IBM

**VS Pascal Reference Summary Release 2** 

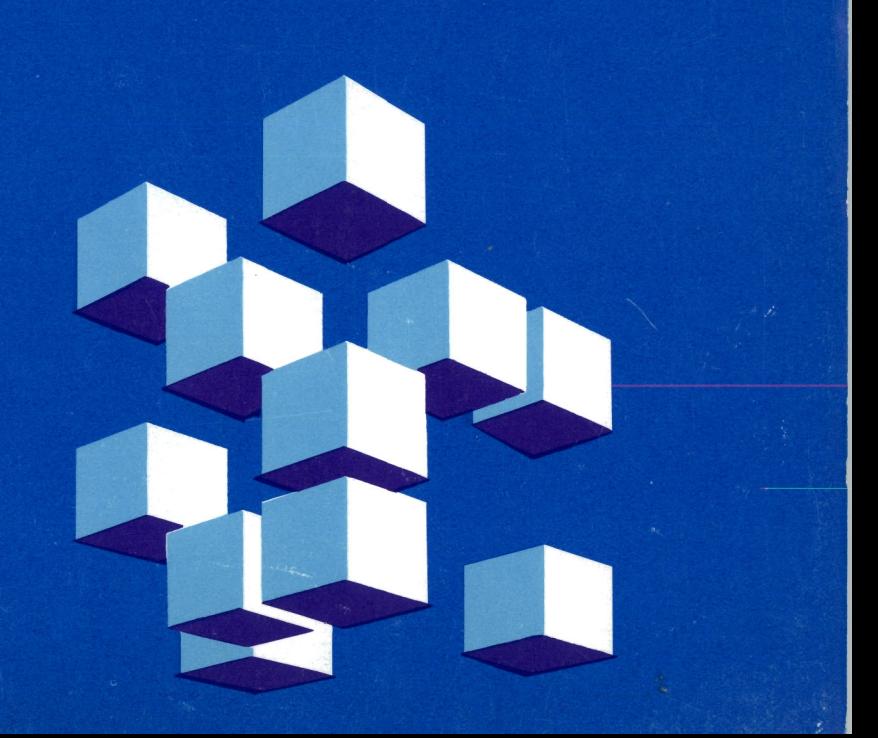

SX26-3760-1

# **朝鲜的新新的新鲜的新鲜的新鲜的新鲜的新鲜的新鲜。**

SX26-3760-1 **VS Pascal Reference Summary** Release 2

#### **Second Edition (December 1988)**

This edition replaces and makes obsolete the previous edition, SX26-3760-0.

This edition applies to Release 2 of VS Pascal, Program Number 5668-767 (Compiler and library) and 5668-717 (library only) and to any subsequent releases until otherwise indicated in new editions or technical newsletters.

Specific changes for this edition are indicated by a vertical bar to the left of the change. These bars will be deleted at any republication of the page affected. Editorial changes that have no technical significance are not noted.

Changes are made periodically to this publication; before using this publication in connection with the operation of IBM systems, consult the latest IBM Systeml370, 30xx, 4300, and 9370 Processors Bibliography, GC20-0001, for the editions that are applicable and current.

References in this publication to IBM products, programs, or services do not imply that IBM intends to make these available in all countries in which IBM operates. Any reference to an IBM licensed program in this publication is not intended to state or imply that only IBM's program may be used. Any functionally equivalent program may be used instead.

Requests for IBM publications should be made to your IBM representative or to the IBM branch office serving your locality. If you request publications from the address given below, your order will be delayed because publications are not stocked there.

A Reader's Comment Form is provided at the back of this publication. If the form has been removed, comments may be addressed to IBM Corporation, Programming Publishing, P.O. Box 49023, San Jose, California, U.S.A. 95161-9023. IBM may use or distribute whatever information you supply in any way it believes appropriate without incurring any obligation to you.

**• 11 IJ IJ U IJ IJ IJ IJ II IJ Il IJ II II Ii IJ • U Ii U Ij &1 La** 

© Copyright International Business Machines Corporation 1987, 1988. All rights reserved.

**r! r, r! I! I! I! I'! I! I! II I! It I! I! I! II I!** I! I! P:J I! n I!

 $\blacksquare$ 

## **Contents**

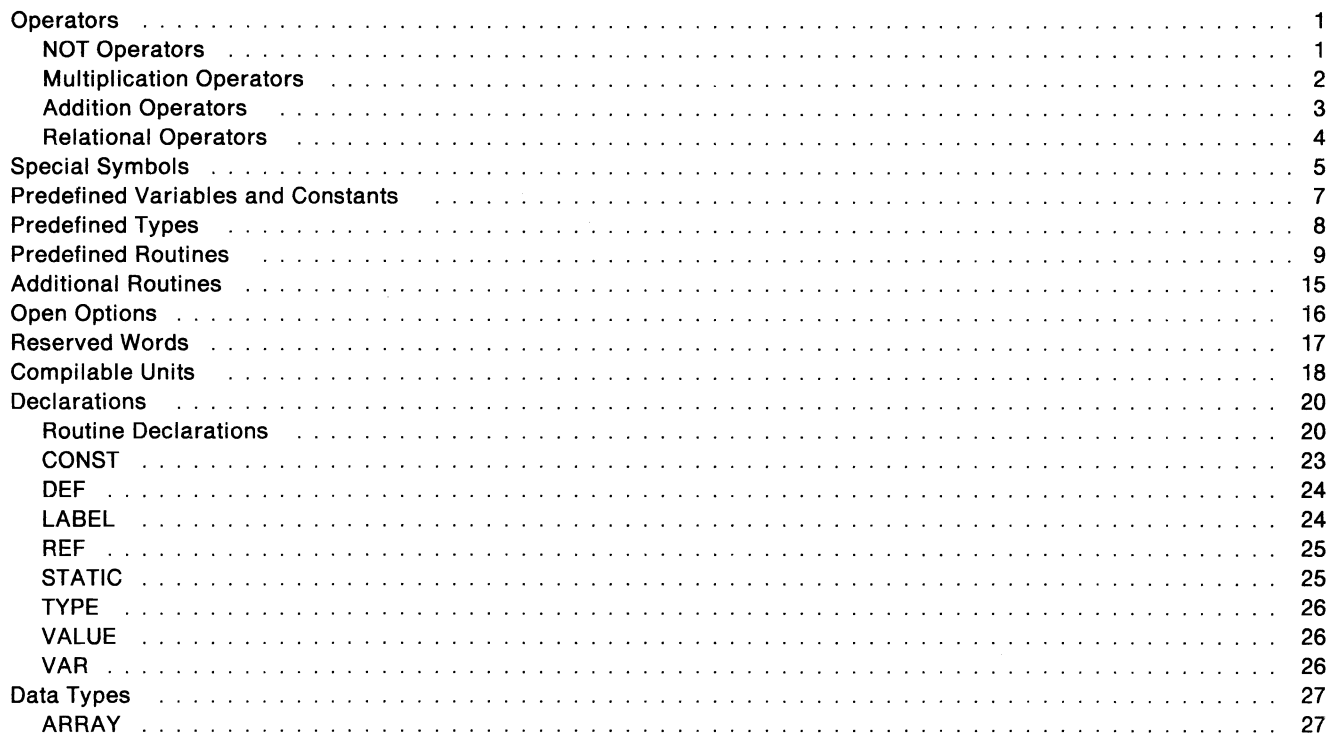

#### **Enumerated Scalar** 27 **FILE** 28 **GSTRING** 28 28 Pointer **RECORD** 29 **SET**  $31$ **SPACE**  $31$ **STRING**  $31$ Subrange Scalar  $31$ **Routine Directives** 32 **Statements** 33 **ASSERT** 33 assignment 33 **CASE** 34 35 Compound **CONTINUE** 35 35 empty 36 **FOR** 36 **GOTO** IF 36 **LEAVE** 37 Procedure Call 37 **REPEAT** 38 **RETURN** 38 **WHILE** 38 **WITH** 39 **Compiler Directives** 40 %CHECK 40  $\cdots$  . . . .

LJ.

**A** 

**IM** 

**Li** 

- Lá

**A** 

**A** 

- Li

**Li** 

**I** 

L.

**Li** 

**Li** 

Lã.

議

Ñ.

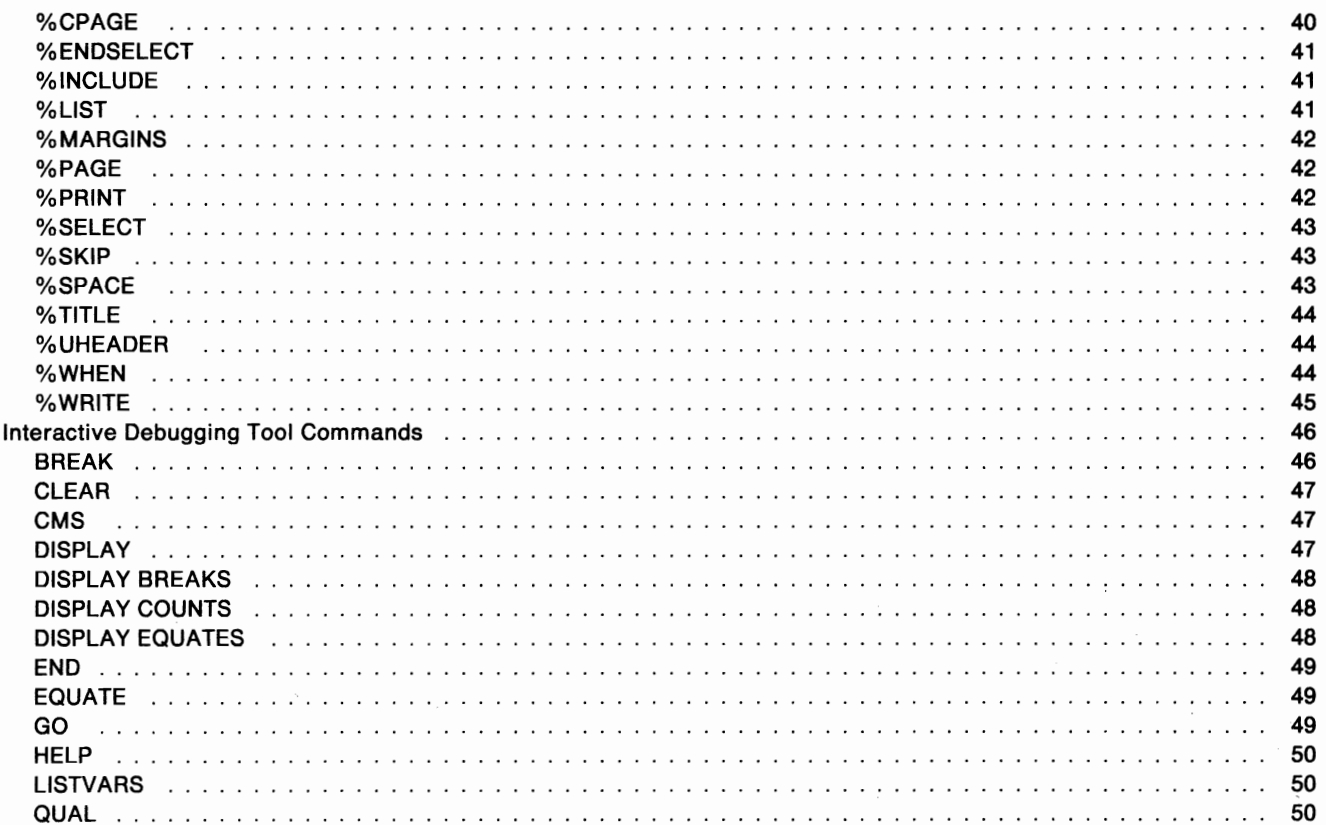

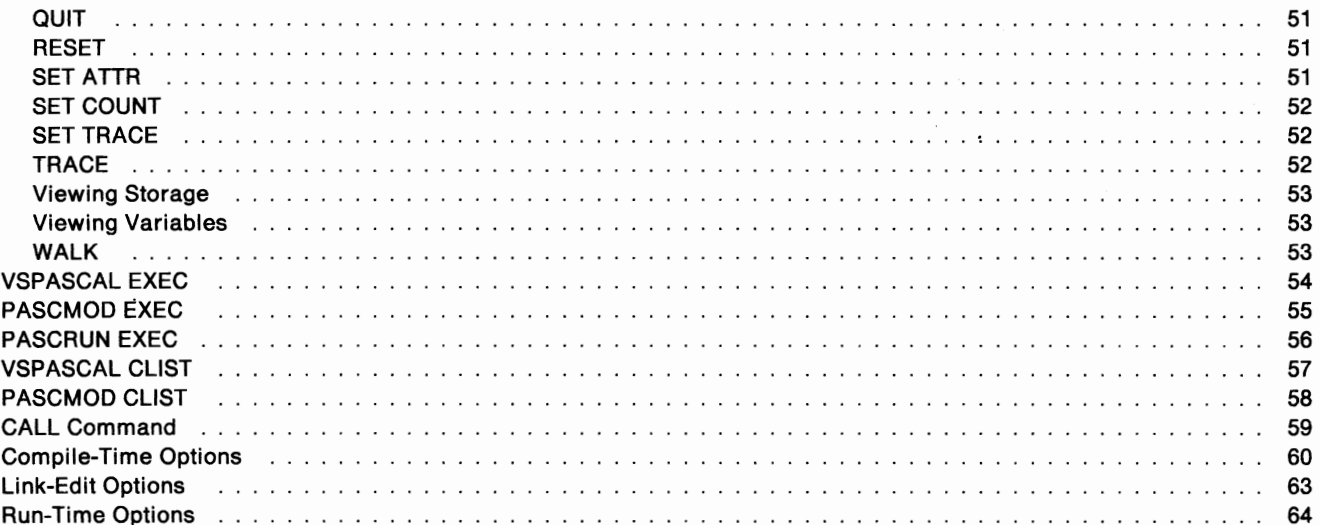

vi

### **Operators**

### **NOT Operators**

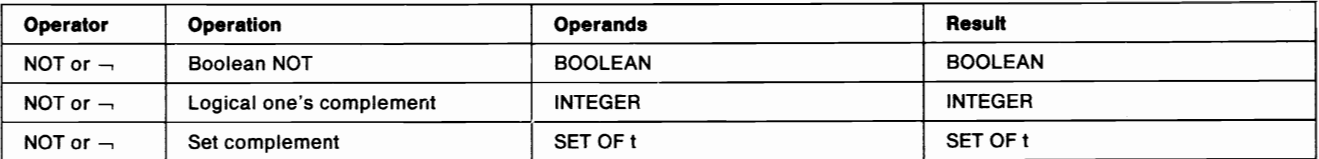

### **Multiplication Operators**

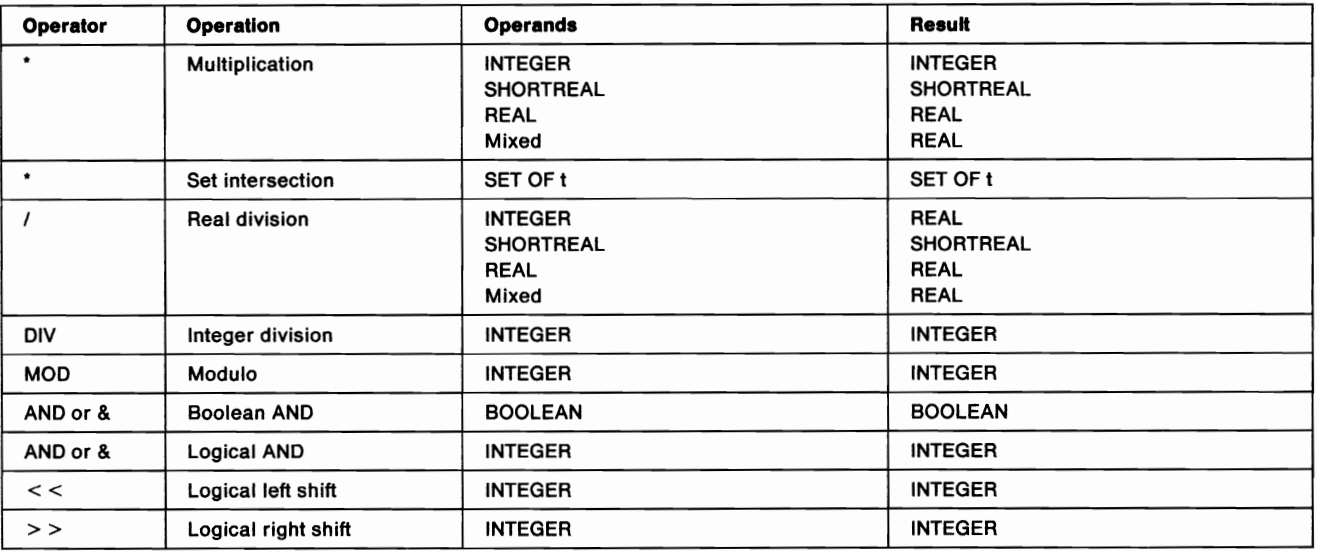

u a u u u u u u u u u u u u u g U • Y U U U

r de la de la de la de la de la de la de la de la de la de la de la

### **Addition Operators**

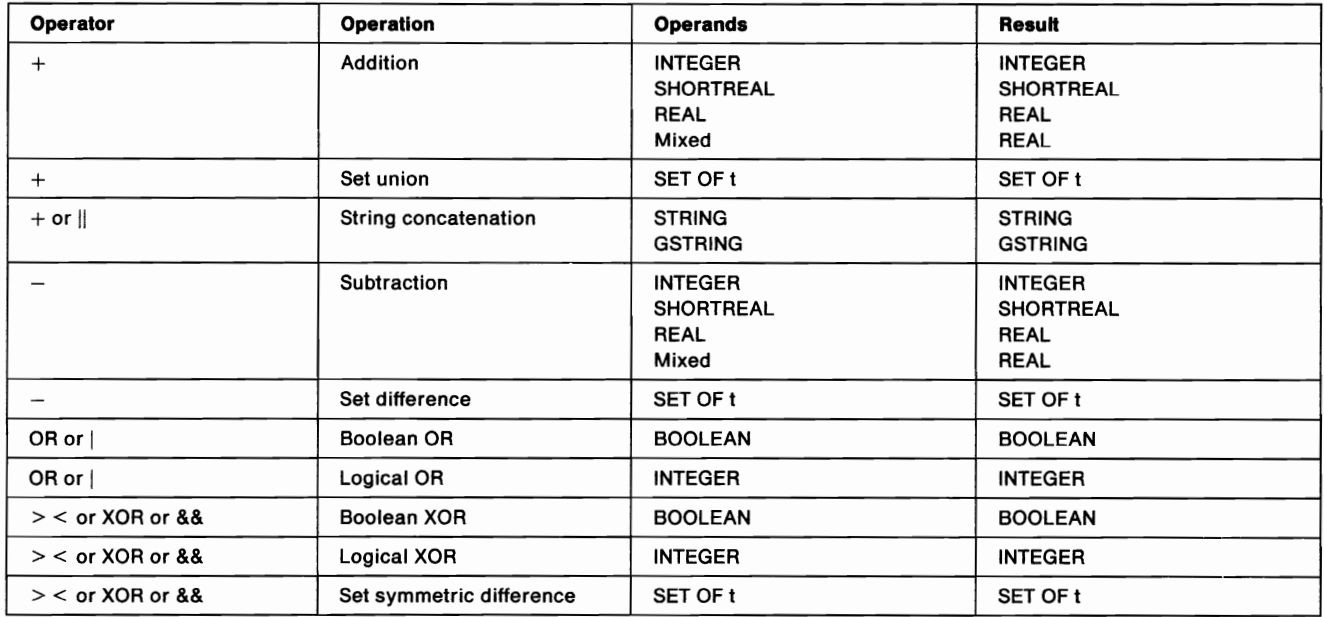

 $\cdot$ 

### **Relational Operators**

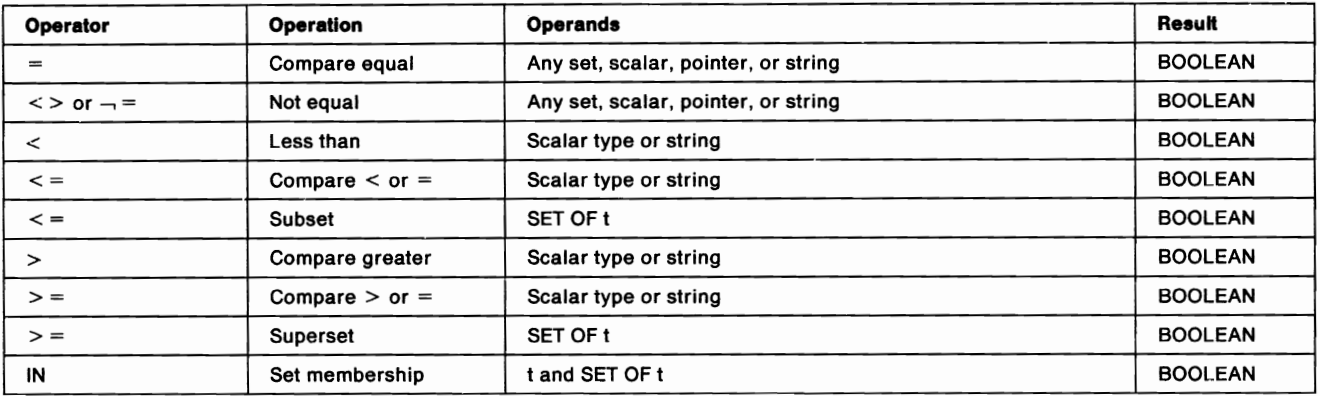

# 

# n n II I'! II! II n n II II II II II I'! II I! II I! II r ., II II I!

## **Special Symbols**

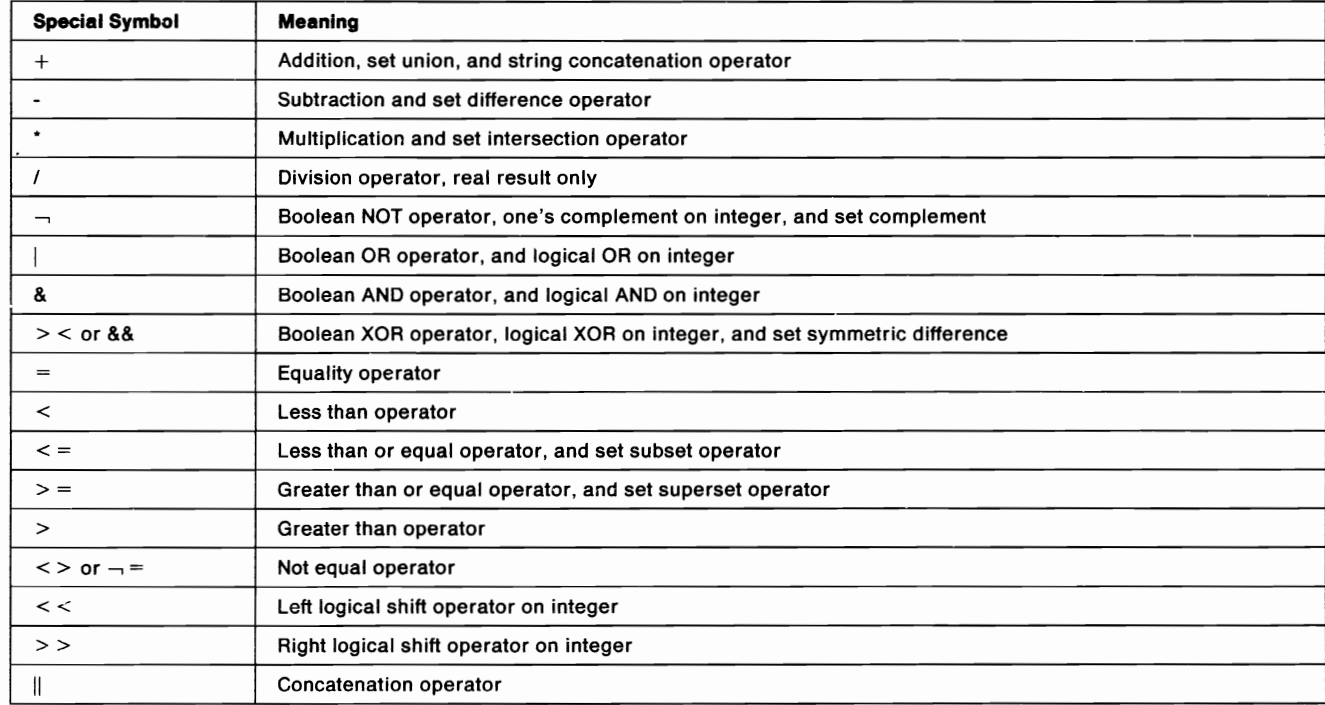

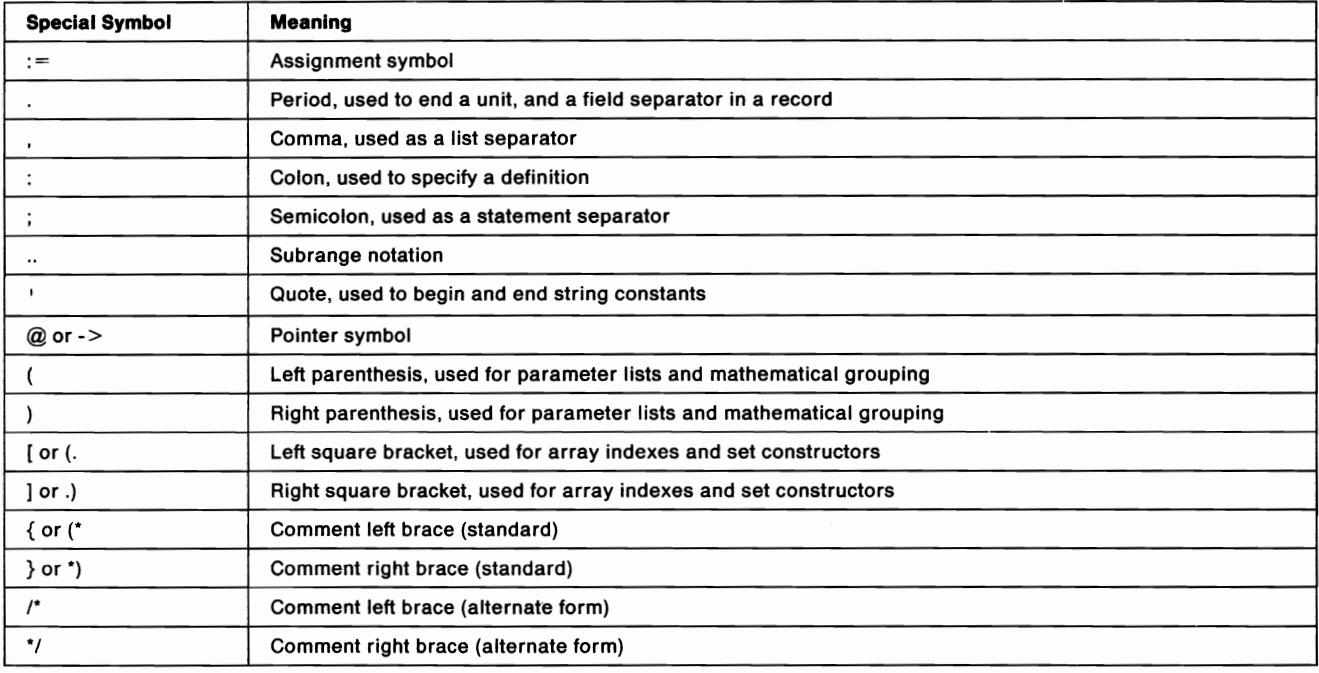

U U II Ii iii II IJ U IJ IJ U U U I) II U U • U Ii U U Lj II

n n II I! II II II I! II ., II II II I! n II It II n II n I! ., II

### **Predefined Variables and Constants**

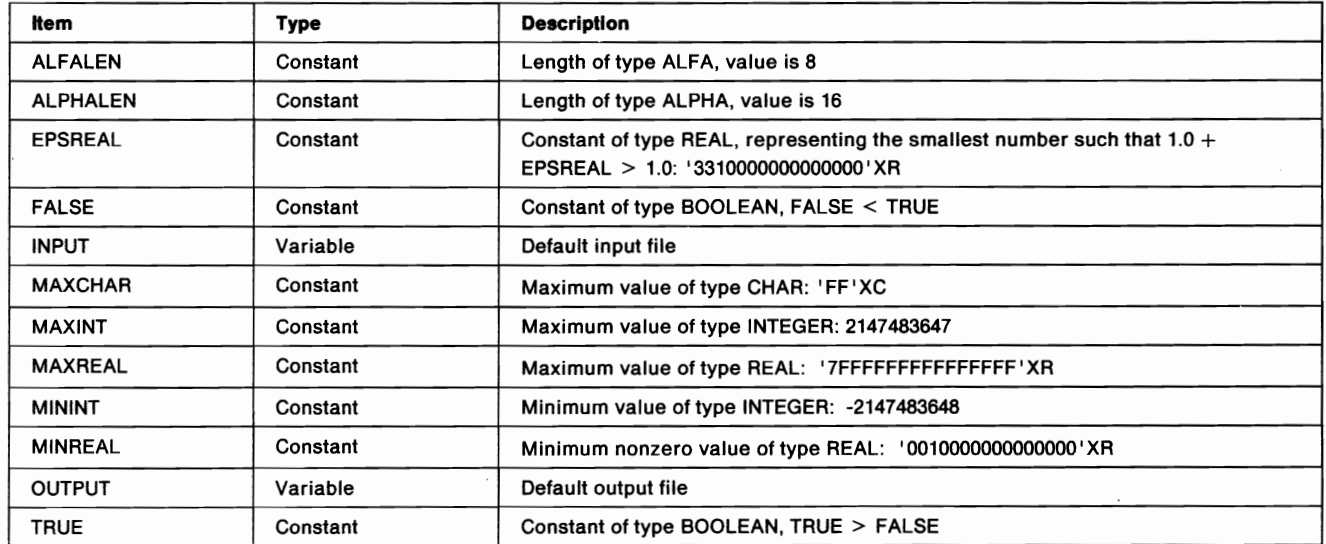

## **Predefined Types**

 $\bullet$ 

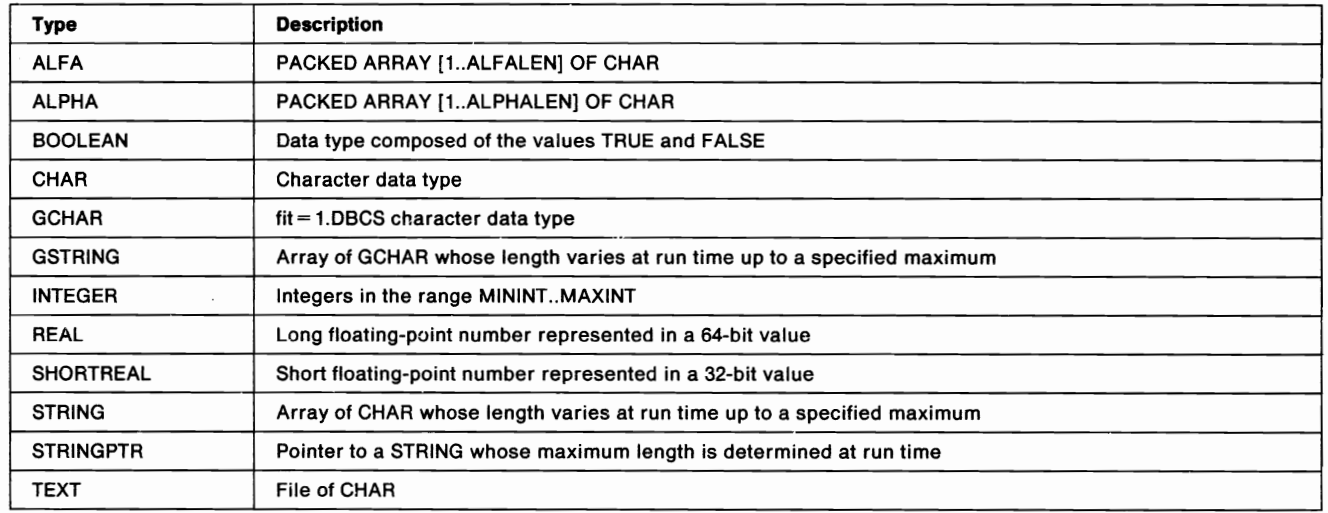

G U U **00 U U U U U & U u U U U U U U U U** 

r. fil in de la de la de la de la de la de la de la de la de la de la de la de la

### **Predefined Routines**

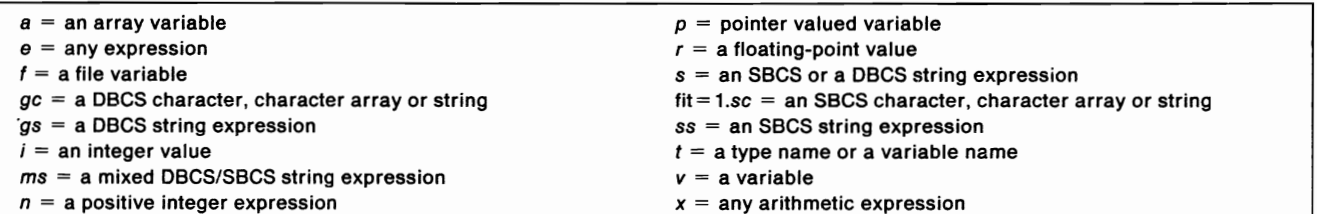

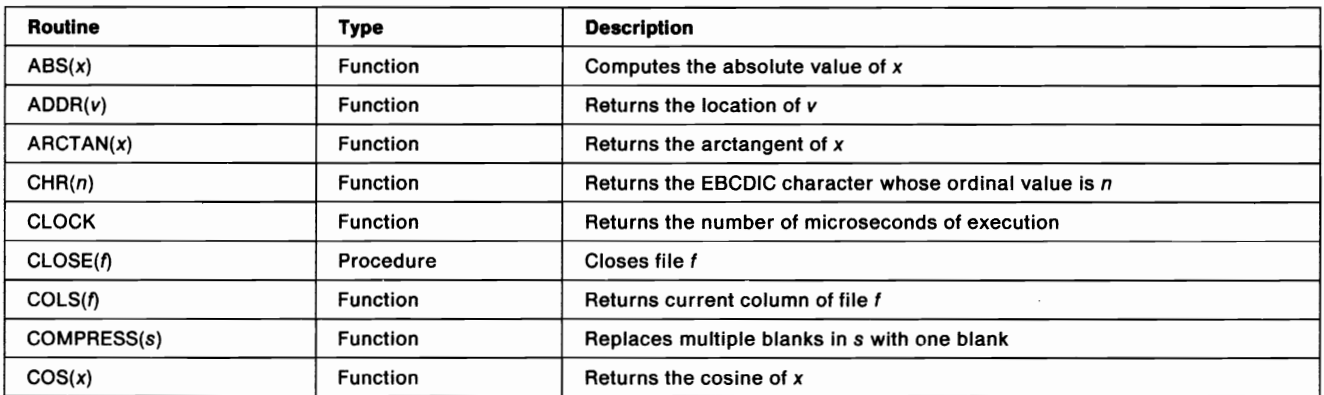

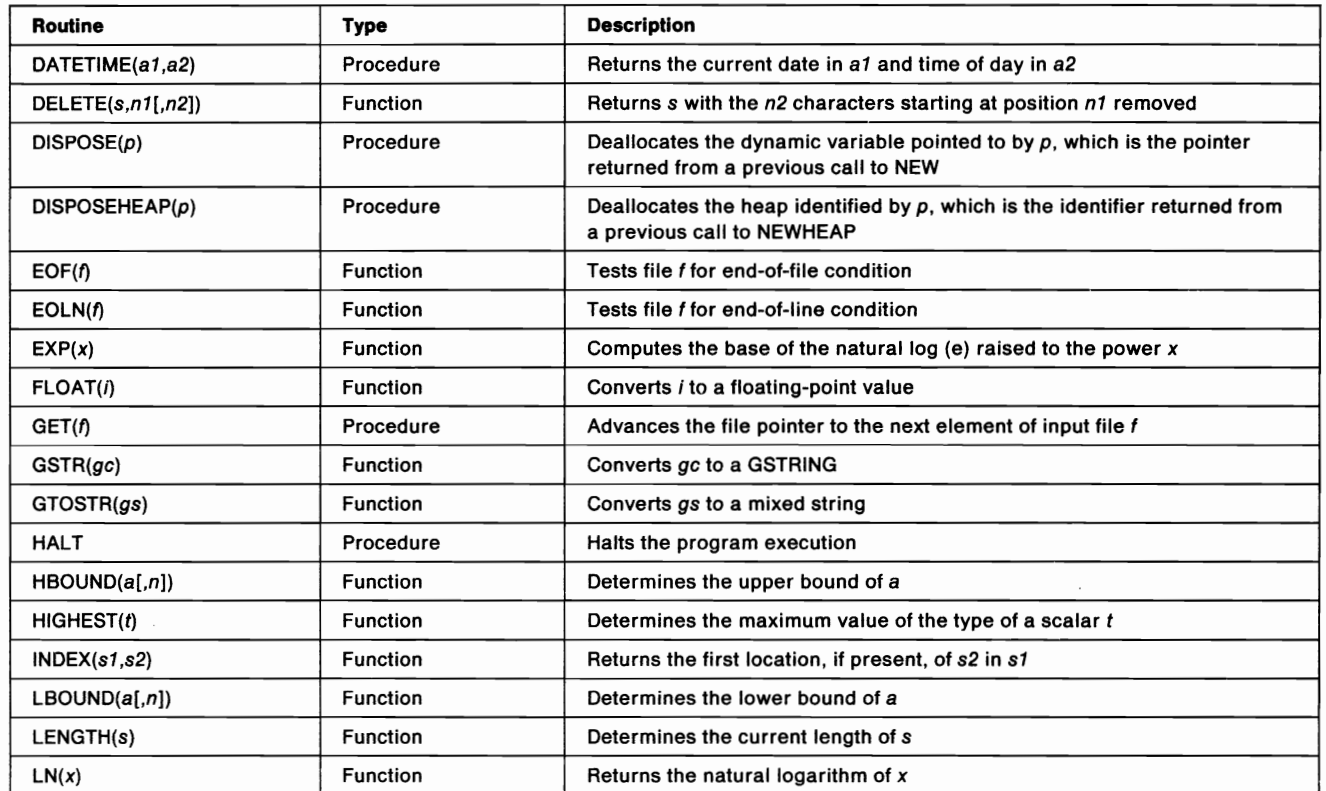

IJ II U II **11 U U lJ II U IJ La II Ii IJ U • IJ II U IJ Il II** 

r. n n m m r. n • n n R R m n B m n n

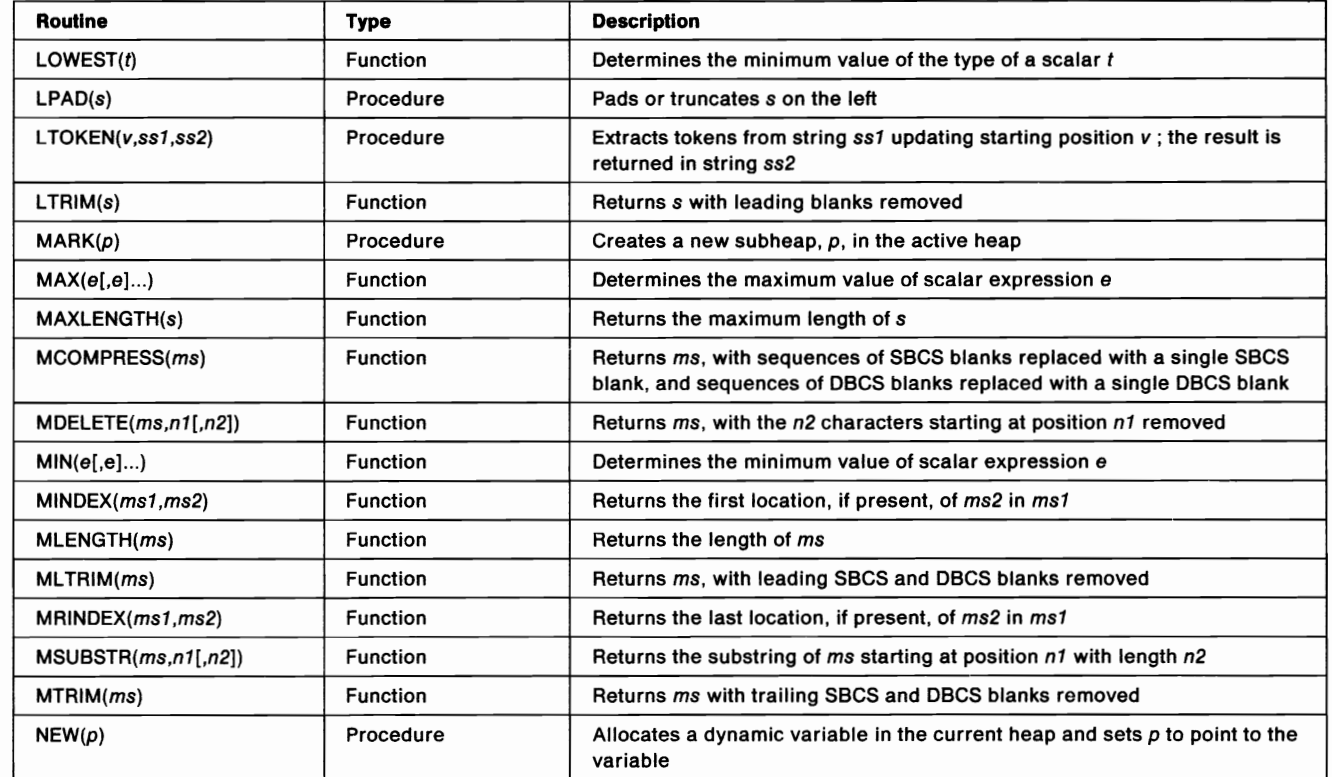

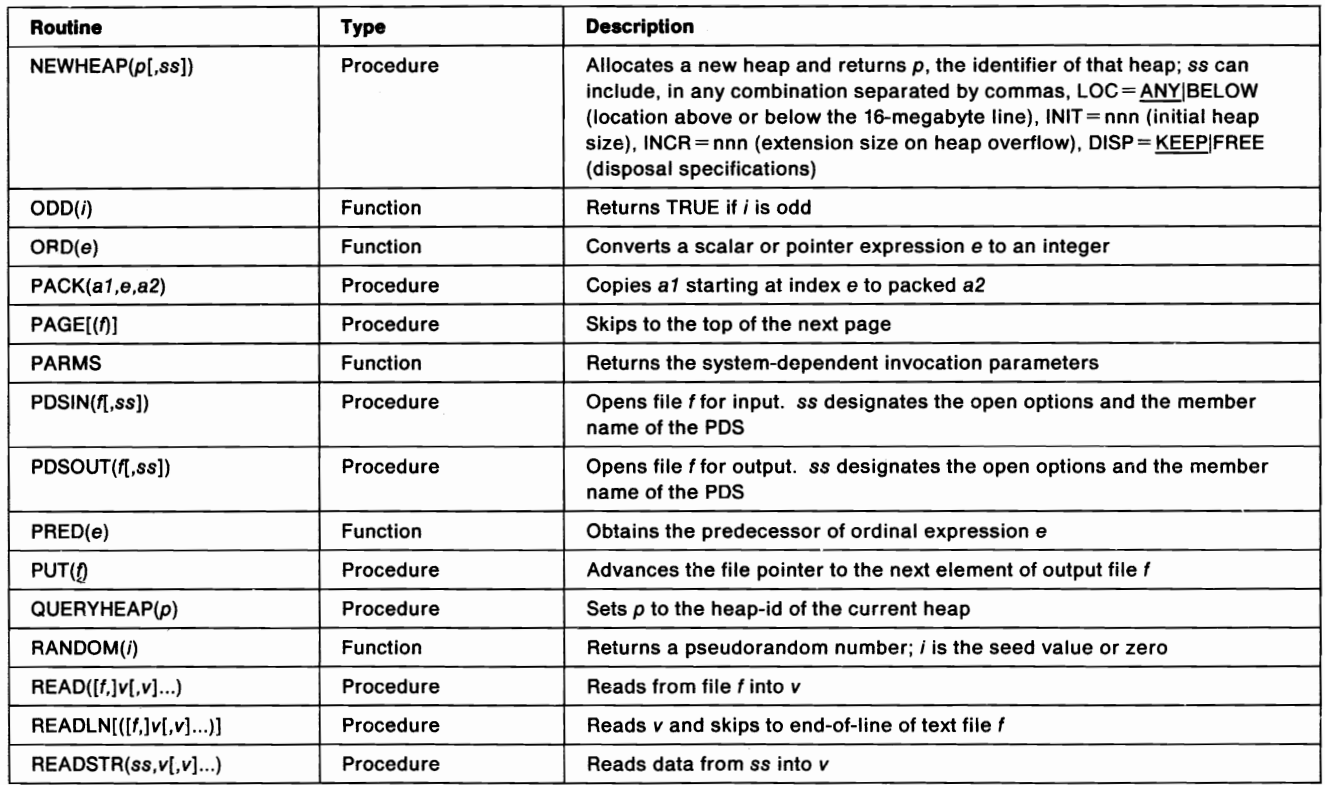

U U IJ IJ U U U lj IJ II Ii U IJ IJ U U **II II lui IJ IJ IJ U** 

n n n m m n n m n n n • n B P. n • ft n n n

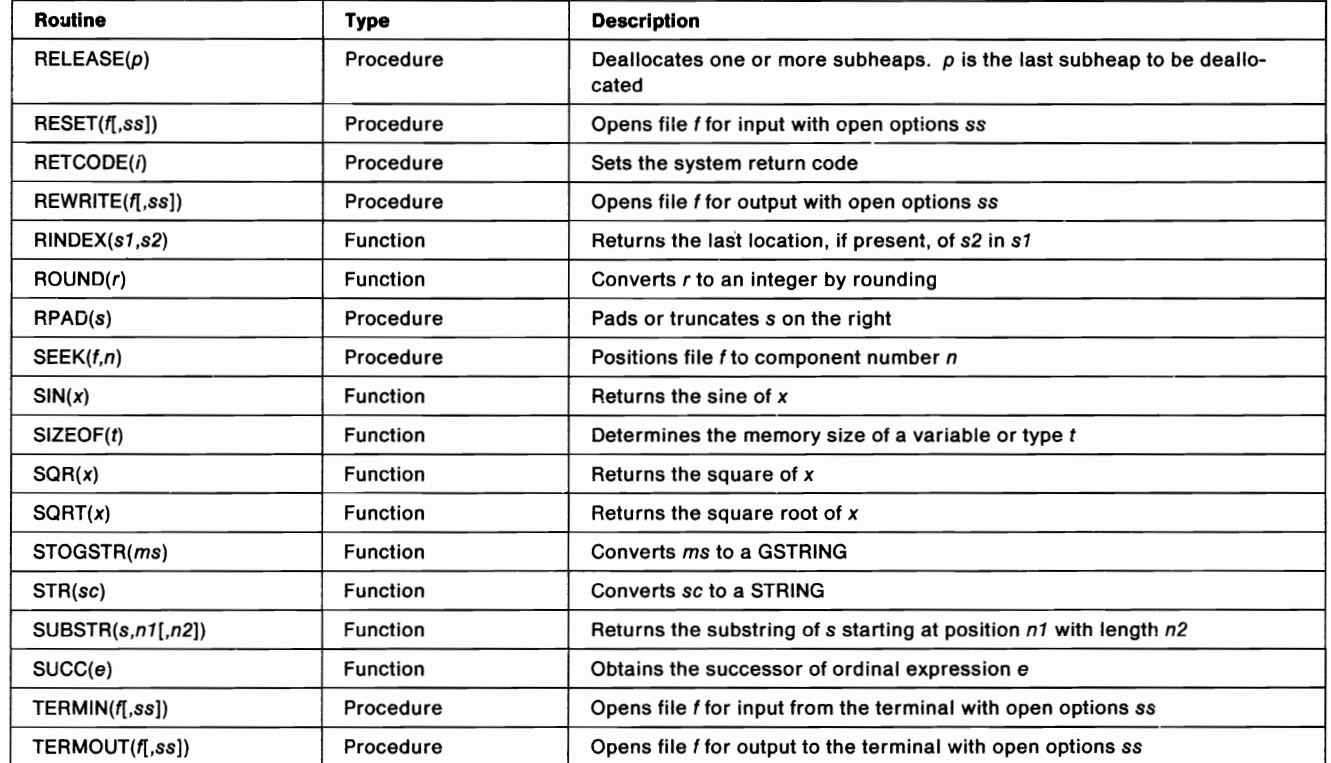

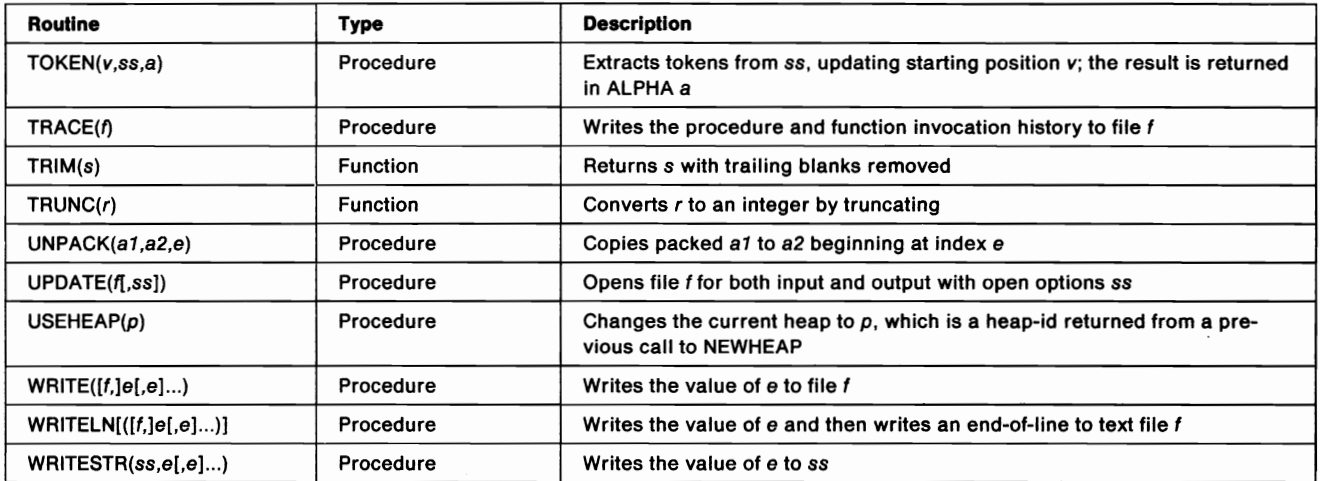

**Ii 11 IJ U L** U IJ L U Ii **IJ IJ U** L Ii II II U II **L Ii U** 

## r n • II II I! II! II I! II II II II I! ., II II II! I! r II ., n II

## **Additional Routines**

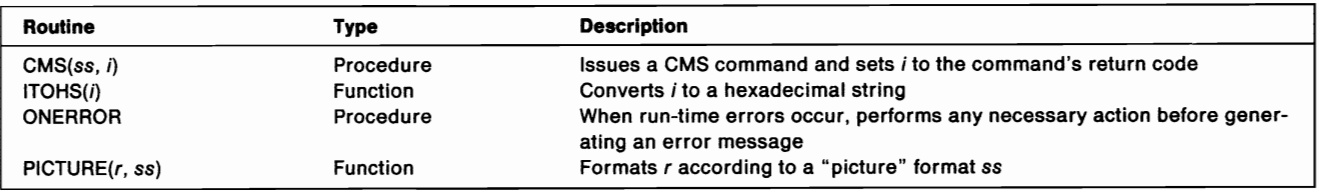

## **Open Options**

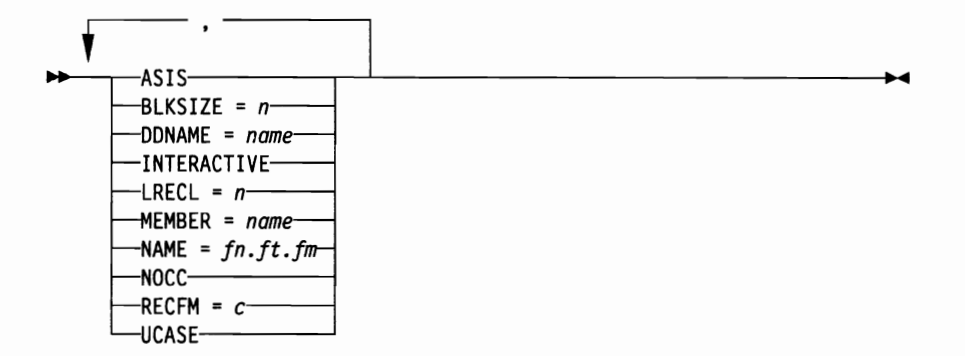

16

#### **0000000000000 NUEDOLO DO RE**

r n r r r. m r m \_ n B m m m n r n n

### **Reserved Words**

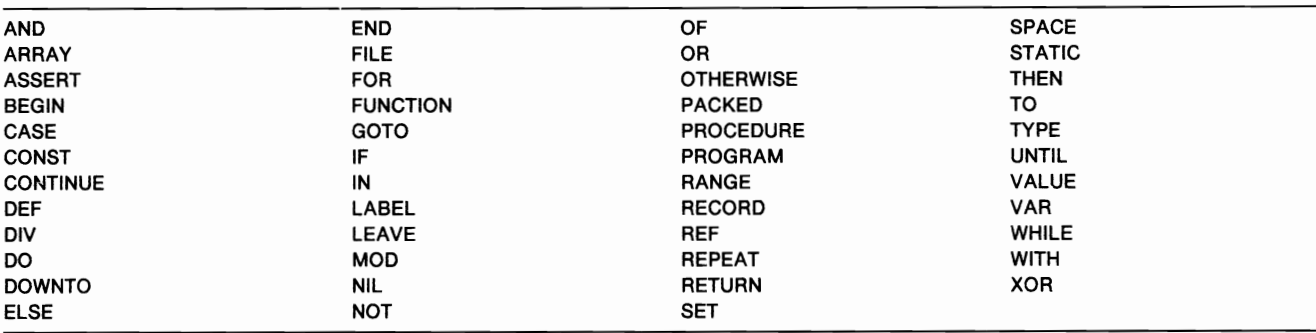

## **Compilable Units**

**Program Unit** 

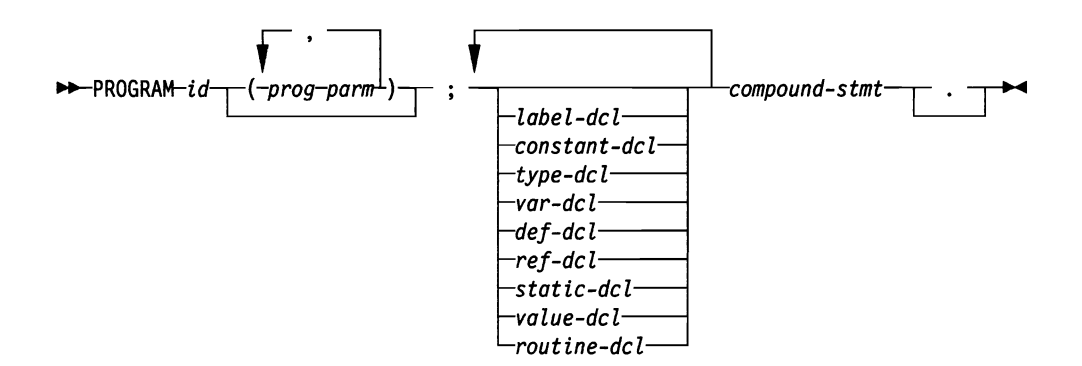

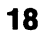

#### **In 1999 A L** L. **MA** L L. L **II**  $\mathbf{L}$ **La Li Li A** L. **LA** H ■議 L

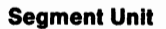

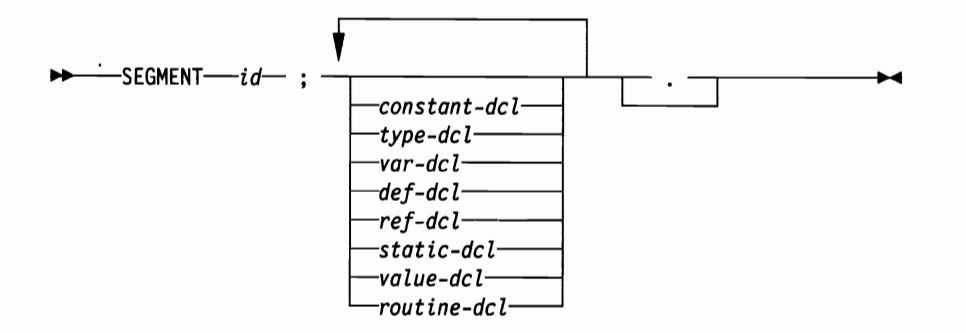

### **Declarations**

### **Routine Declarations**

#### **Routine Declaration**

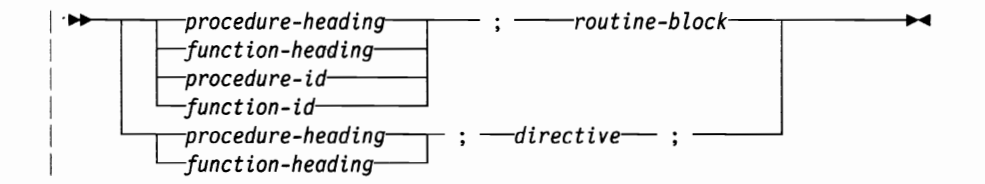

### **Procedure Heading**

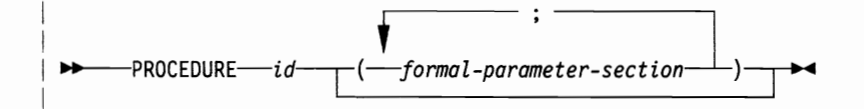

## **II I, IJ U IJ IJ U U IJ II &I II U II U IJ U • IJ U II lj II**

## 在的 化不能 医不能 医心室 医心室 医心室 医心室 医心室

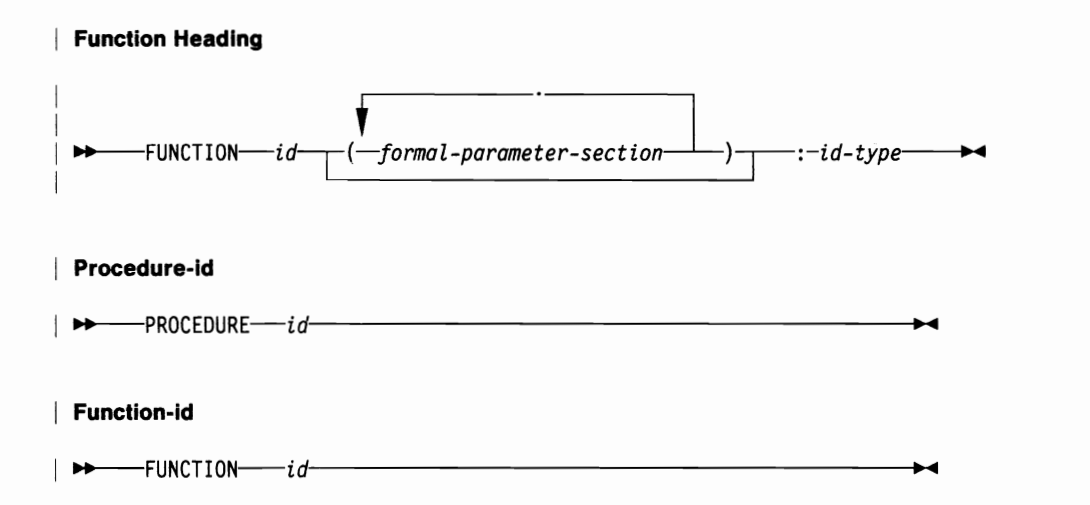

#### **Routine Block**

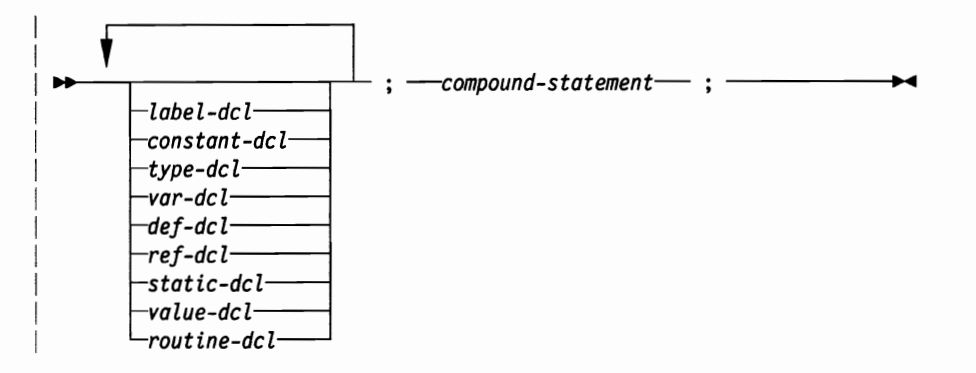

### **Directive**

 $\mathbf{L}$ 

**A** 

U U

 $\mathcal{L}$ 

 $\frac{3}{2}$ 

**A** 

L.

 $\mathbf{L}$ 

■ 新

Ш

IJ

IJ

兼

**AS** 

 $\mathcal{L}$ 

 $\mathbf{L}$ 

 $\mathbf{L}$ 

**Experience** 

**Maria** 

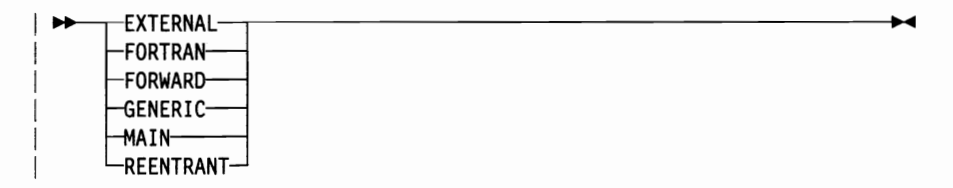

### $22$

#### **Formal Parameter Section**

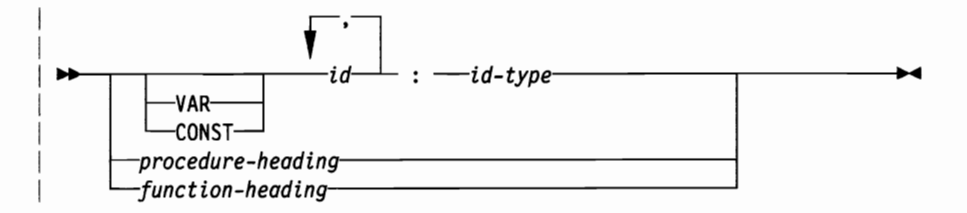

### **CONST**

Assigns identifiers for constant expressions.

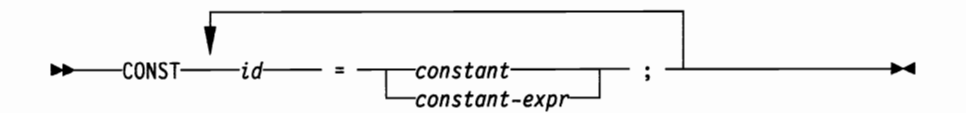

### **DEF**

Declares external variables.

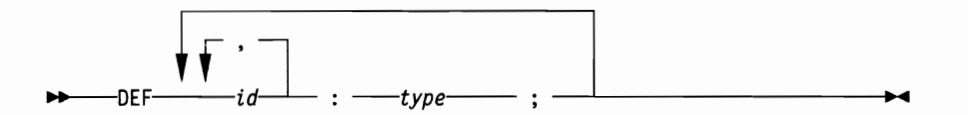

### **LABEL**

Declares labels which will appear in the routine.

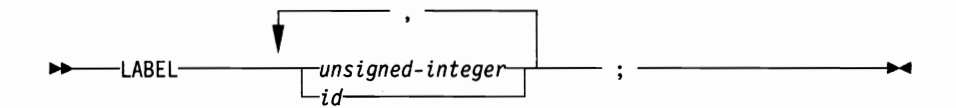

U

IJ

u

IJ

### **REF**

Declares external variables.

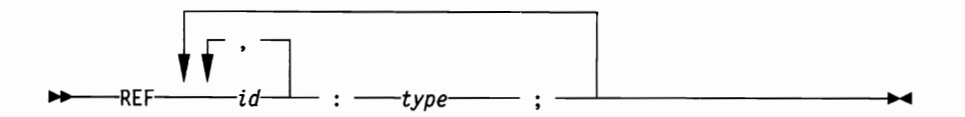

### **STATIC**

Declares static variables.

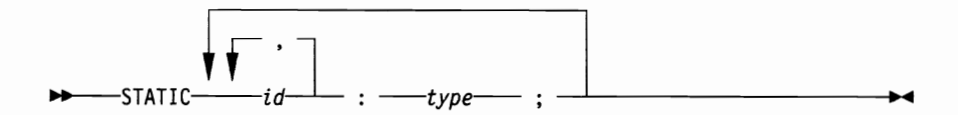

### **TYPE**

Defines a data type and assigns a name to that type.

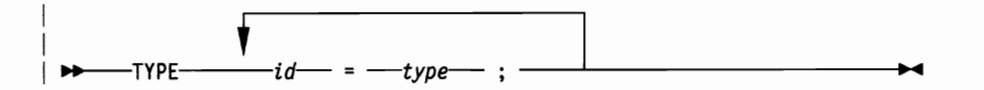

### **VALUE**

Specifies an initial value for static and DEF variables.

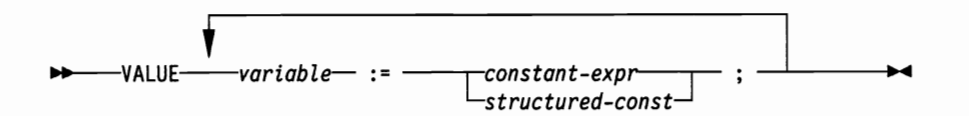

### **VAR**

Declares automatic variables.

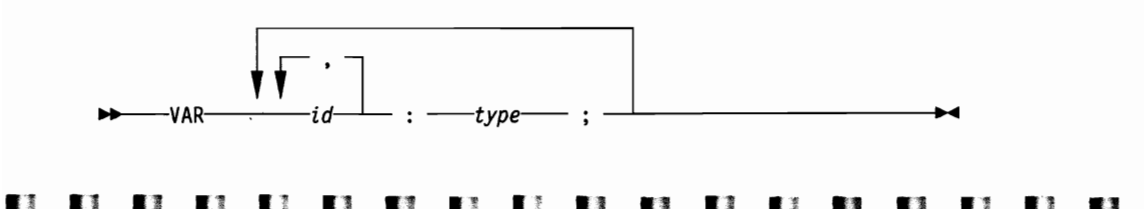

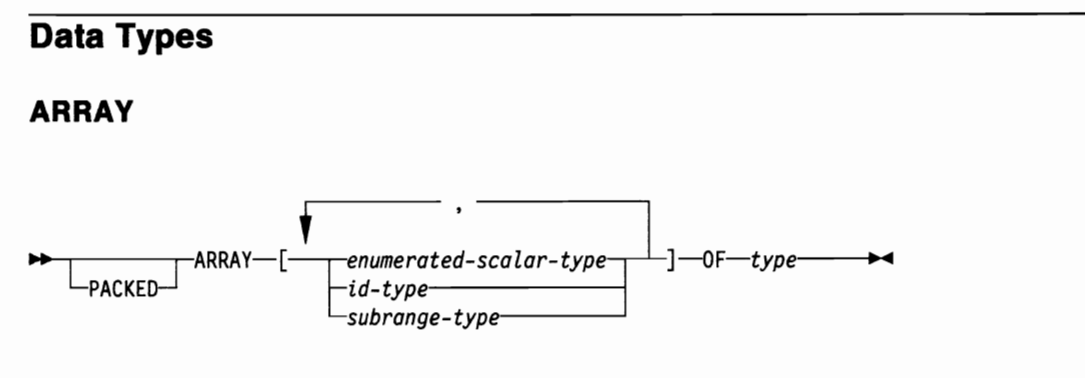

**Enumerated Scalar** 

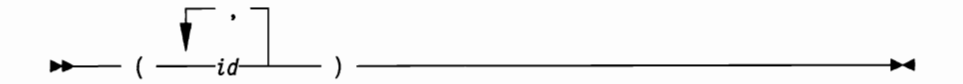

### **FILE**

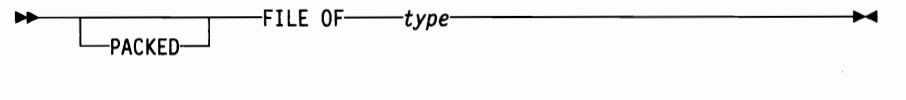

### **GSTRING**

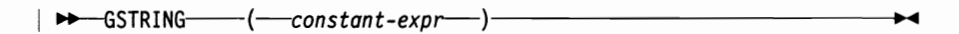

### **Pointer**

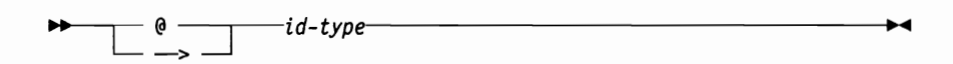

**N Q Q U** UUUUUUUUUUU **TALE ID** L **TASK** L. **A A**
#### 医巴比亚氏反应 医假皮膜 医假性性 医骨折的 医骨

## **RECORD**

**Record-type** 

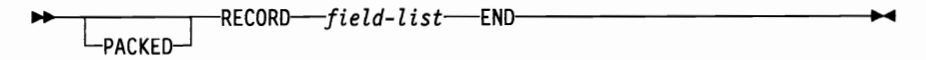

**Field-list** 

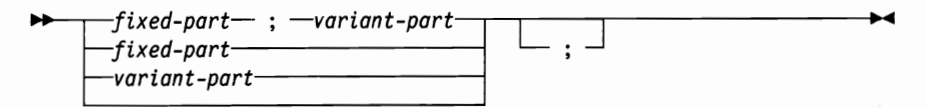

**Fixed-part** 

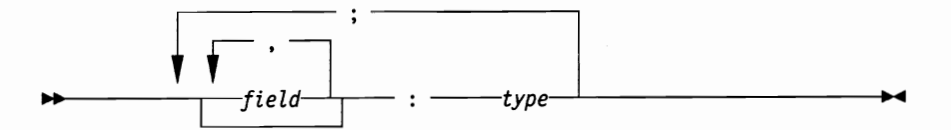

#### Variant-part

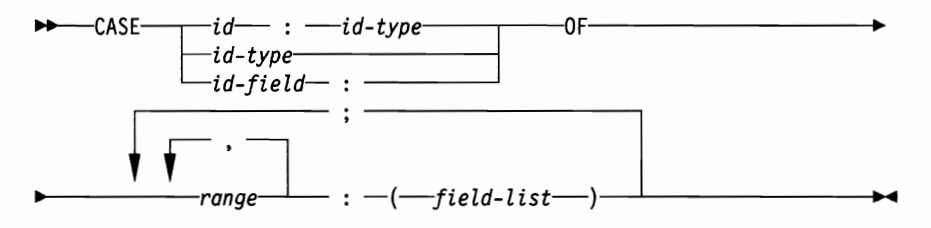

**Field** 

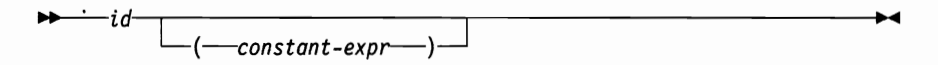

Range

 $\blacksquare$ 

**A** 

IJ

**IM** 

L

**A** 

 $\mathbb{Z}$ 

 $\mathcal{L}$ 

L

**A** 

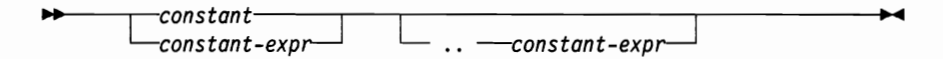

u

**A** 

人ろ

IJ

LJ.

L.

IJ

 $\mathbf{L}$ 

LJ.

u

**A** 

L

ш

L

#### **BRBBBBBBBBBBBB The Contract of Contract of Contract of Contract of Contract of Contract of Contract of Contract of Contract o**  $\frac{1}{2}$  and  $\frac{1}{2}$ **START COMPANY Phone**  $\mathcal{F}_{\text{max}}$  $\mathcal{L}_{\text{max}}$

**SET** 

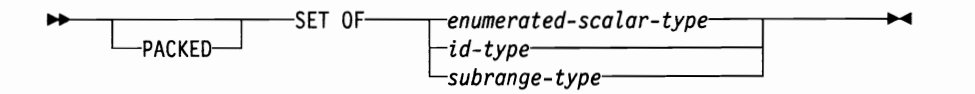

**SPACE** 

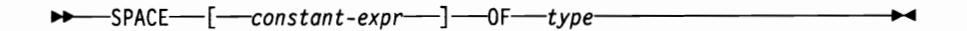

## **STRING**

 $\blacktriangleright$ 

## **Subrange Scalar**

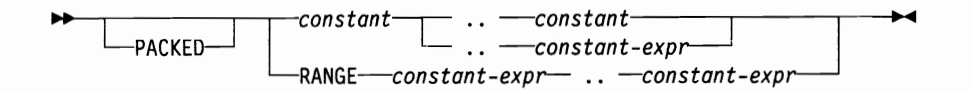

## **Routine Directives**

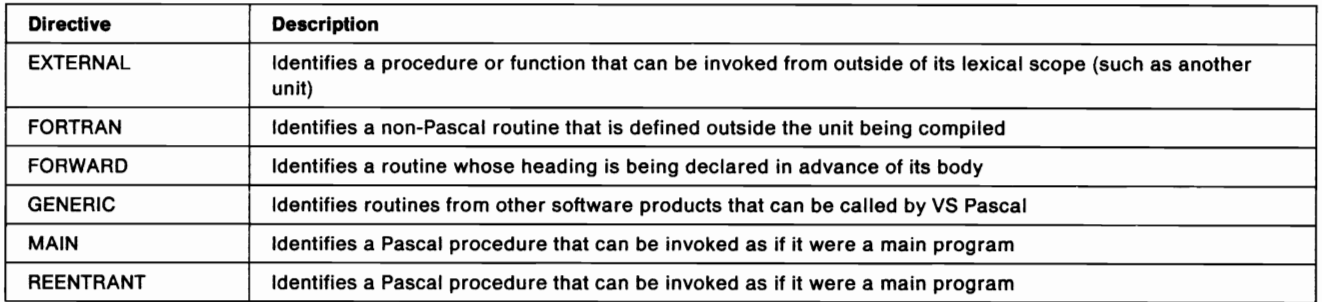

## II U II 1.4 Ii II II II U Il lj II • II I.. IJ II U Ii U IJ I,j

#### $\mathcal{L}_{\mathcal{L}}$  $\mathbf{r}$ **REAL PROPERTY BR**  $\mathbf{r}$ **PARTIES Alle A A**  $\mathbf{r}$  $\mathcal{A}_{\mathcal{M}}$

## **Statements**

The following diagram shows the syntax of VS Pascal statements.

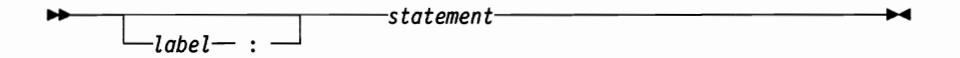

## **ASSERT**

Checks for a specific condition and signals a run-time error if the condition is not met.

 $\rightarrow$  ASSERT  $\rightarrow$  expr ⊷

## assignment

Assigns a value to a variable.

-variable-- := -expr-⊷ ▸  $\mathrel{\sqcup}_{id\text{-}function}\rightharpoonup$ 

## **CASE**

Provides a multiple branch based upon the evaluation of an expression.

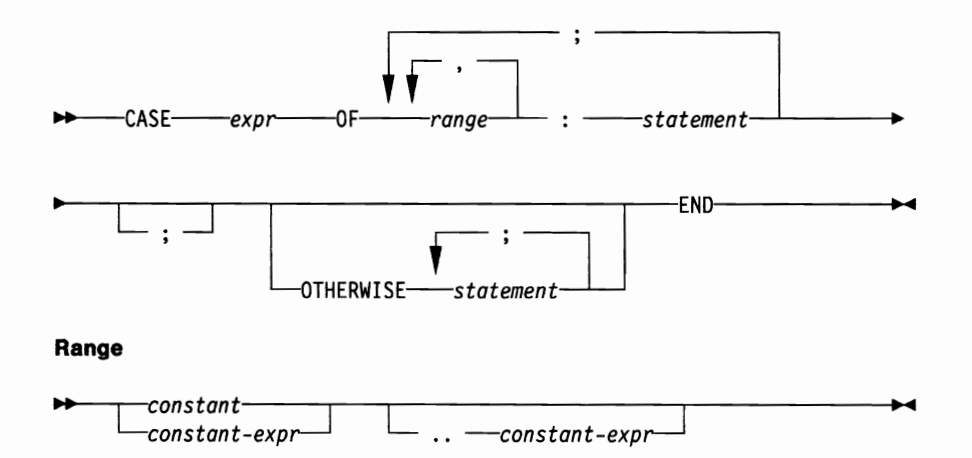

IJ **EX** L. L.  $\mathbb{R}^2$ L L. L. **A**  $\mathbf{L}$  $\mathbb{R}^3$ T.  $\mathbf{R}$ **A II** Lâ

# n B a n a n a n a n a n a n a n a n a n

## **Compound**

Serves to bracket a series of statements that are to be executed sequentially.

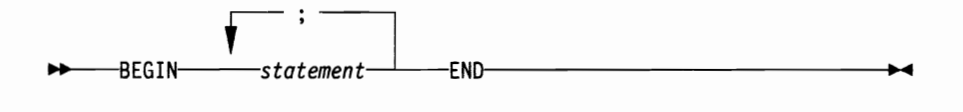

## **CONTINUE**

Causes a jump to the loop-continuation portion of the innermost enclosing FOR, WHILE, or REPEAT statement.

⊷

 $\overline{\phantom{a}}$ 

#### **empty**

A place holder; it has no effect on the execution of the program.

## **FOR**

Repeatedly executes a statement while a control variable is assigned a series of values.

 $-FOR-id-var : = -expr$  $-70$ expr<sup>---</sup>DO---statement- $\blacktriangleright$ LDOWNTO-

## **GOTO**

Changes the flow of control within the program.

 $\rightarrow$  GOTO label  $\overline{\phantom{a}}$ 

## IF

Specifies that one of two statements is to be executed, depending on the evaluation of a Boolean expression.

 $-$ THEN $-$ -expr- $—$ statement-⊷  $-$ ELSE $-$ statement $-$ 

#### $\frac{1}{2}$  $\mathbf{L}$ ш L.

#### **NERBRESHERBERGEREE**  $\mathcal{L}_{\text{max}}$ **The Second A B**

## **LEAVE**

Causes an immediate, unconditional exit from the innermost enclosing FOR, WHILE, or REPEAT statement.

 $\rightarrow$  -LEAVE- $\overline{\phantom{a}}$ 

## **Procedure Call**

Invokes a procedure.

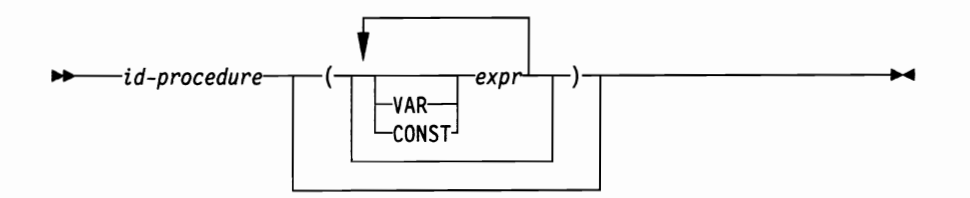

### **REPEAT**

Causes statements between the REPEAT and UNTIL keywords to be executed until the control expression evaluates to true.

**CO CO CO CO** 

n di se

Lã

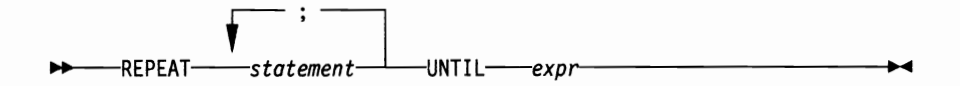

## **RETURN**

Permits an exit from a procedure or function.

**Albany** 

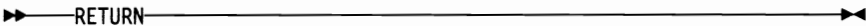

## **WHILE**

Specifies a statement that is to be executed while a control expression evaluates to true.

WHILE-expr D0 statement- $\blacktriangleright$ 

**UUUUUU** 

 $\mathbf{L}$ 

 $\mathbb{R}$ 

**A** 

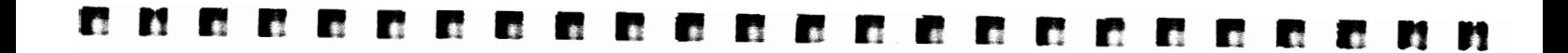

## **WITH**

Simplifies references to a record variable by eliminating an addressing description on every field reference.

 $\ddot{\phantom{0}}$ 

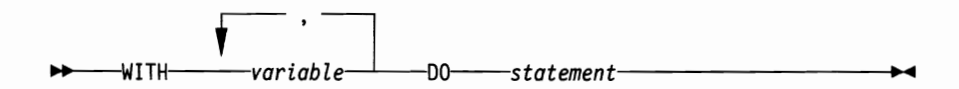

## **Compiler Directives**

## %CHECK

Enables or disables run-time checking features of VS Pascal.

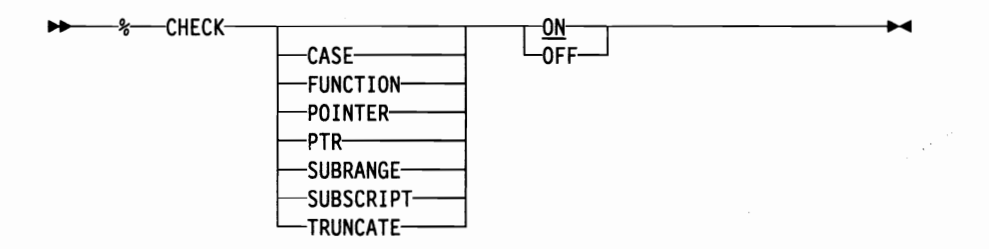

## **%CPAGE**

**L** 

L.

Forces a page eject if there are less than a specified number of lines left on the current page of the output listing.

 $\mathbf{L}$ 

**Allen** 

 $\mathbb{R}^3$ 

**NUMBER** 

**A** 

**ALL** 

**A** 

 $\bullet$ 

--%----CPAGE-------unsigned-integer-⊷

**UUUUUU** 

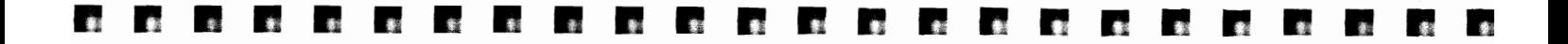

### **%ENDSELECT**

Marks the end of a section of code set aside for conditional compilation.

**ENDSELECT-** $\star$ 

## %INCLUDE

Causes source from a library file to be inserted into the input stream immediately after the current line.

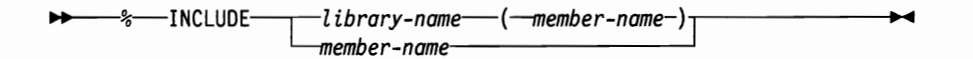

## %LIST

Controls whether the pseudo-assembler listing is generated.

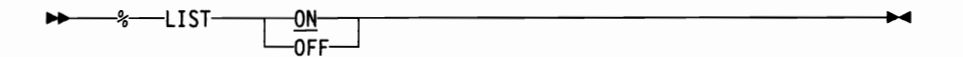

## %MARGINS

Redefines the left and right margins of the compiler input.

**>>** --- % -- MARGINS ---- integer1 ------integer2- $\blacktriangleright$ 

## %PAGE

Forces a skip to the next page of the output listing.

 $\rightarrow$  -8-PAGE- $\blacktriangleright$ 

## %PRINT

Controls whether source statements are printed.

 $\mathcal{L}$ 

 $\blacksquare$ 

L

ш

 $\mathbf{u}$ 

 $\mathbf{L}$ 

 $\mathbf{L}$ 

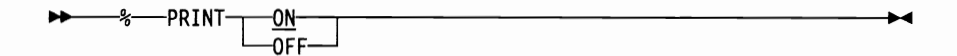

**A** 

**A** 

 $\mathbf{L}$ 

 $\frac{1}{2}$ 

**A** 

LJ.

■●

L

**ISSUED** 

ш

ш

## 42

L

## n • m \_ n m • • m • • • • m n n n n \_ • n

## I **%SELECT**

Marks the start of a section of code set aside for conditional compilation.

 $\rightarrow$  -8 SELECT- $\blacktriangleright$ 

## **%SKIP**

Inserts one or more blank lines in the source listing.

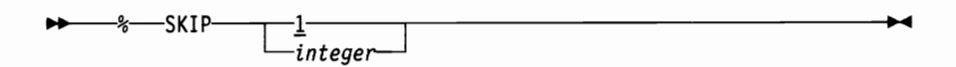

## **%SPACE**

Inserts one or more blank lines in the source listing.

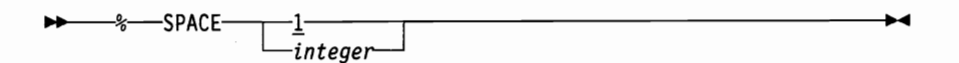

## **%TITLE**

Places a title in the listing.

**DD** --- %-TITLE-character-string-⊷

## I **%UHEADER**

Places a user-written character string in the routine header of the generated code.

I *character string*   $\blacktriangleright$ 

## I **%WHEN**

Controls the conditions under which a portion of code set aside for conditional compilation is actually compiled.

II II II II Ii III II II II II II II II •• II II • II II II II U II

*---Boolean-expression* **III** 

## n m m m n m B n n *r r* n r \_ • n n

### 0/0 WRITE

Allows a message to be written to the terminal at a specified location in the program during compilation.

 $\blacktriangleright$ 

## **Interactive Debugging Tool Commands**

## **BREAK**

Causes a break point to be set at the indicated statement.

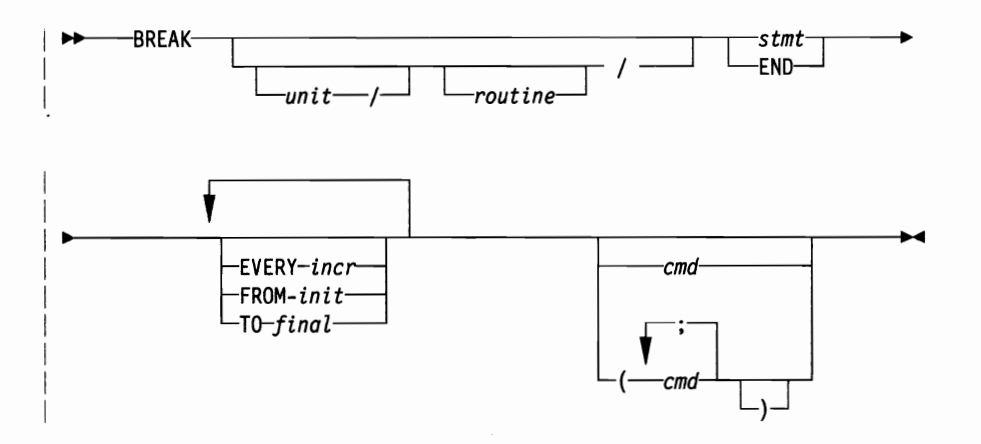

L S

46

E.

Li

ш

u

# • m B B m m • • n n n B n n \_ • •

## **CLEAR**

Removes all break points.

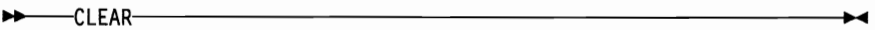

**CMS** 

Activates CMS subset mode.

 $P$  - CMS  $\overline{\phantom{a}}$ 

## **DISPLAY**

Displays information about the current debugging session.

**....** 

#### DISPLAY BREAKS

Produces a list of all break points which are currently set.

BREAKS **...** 

## I **DISPLAY COUNTS**

Displays the statistics kept by the COUNT run-time option.

I COUNTS **..** 

## **DISPLAY EQUATES**

Produces a list of all equate symbols and their current definitions.

EQUATES **..** 

IJ II 11 IJ I. U II II IJ 11 IJ IJ U • • IJ U • U II U IJ U Ii

#### $\mathcal{L}^{\text{max}}$  $\mathcal{F}^{\mathcal{F}}$  and  $\mathcal{F}^{\mathcal{F}}$

## **END**

Causes the program to terminate immediately.

 $\rightarrow$  END-⊷

## **EQUATE**

Equates an identifier name to a data string.

 $\rightarrow$  EQUATE identifier  $\blacktriangleright$ -data—

## GO

Causes the program to either start or resume executing.

 $\rightarrow$  -60- $\blacktriangleright$ 

## **HELP**

Lists all the debugging commands.

**HELP**  $\blacktriangleright$ 

## **LISTVARS**

Displays the values of all variables which are local to the currently active routine.

**DECORATION CONTINUES**  $\blacktriangleright$ 

## **QUAL**

Specifies the scope of variables to be viewed.

 $\mathcal{L}$ 

**RA** 

L.

 $\mathcal{L}$ 

u

 $\mathbf{L}$ 

L.

L.

**ILE** 

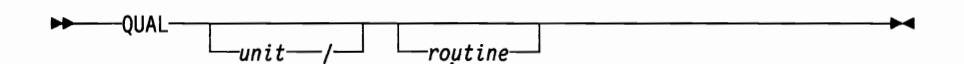

L

 $\mathbb{R}^n$ 

**A** 

Ш

▌₿

獅

B

L

u

Ш

#### m n n n m n n n n n n r n B n n **Property**  $\mathcal{L}^{\text{in}}$

## **QUIT**

Causes the program to terminate immediately.

 $\rightarrow$  -QUIT-⊷

### **RESET**

Removes a break point.

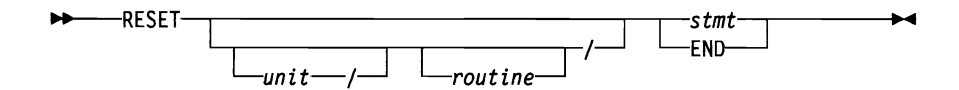

## **SET ATTR**

Sets the default for viewing variables.

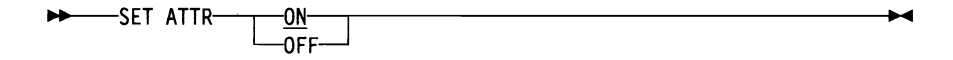

 $\sim$ 

## **SET COUNT**

Initiates and terminates statement counting.

SET COUNT-<u>-0N</u><br>-OFF--⊷

## **SET TRACE**

Either activates or deactivates program tracing.

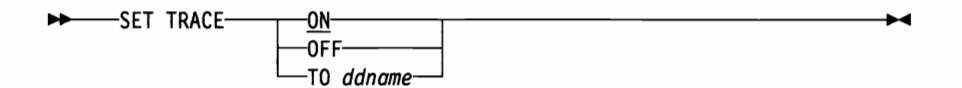

## **TRACE**

M

 $\mathcal{L}$ 

**A** 

Produces a routine trace at the terminal.

**EXAMPLE** ⊷

8888888888

. . . . . .

 $\mathbf{A}$  and  $\mathbf{A}$ 

 $\mathbf{L}$ 

ш

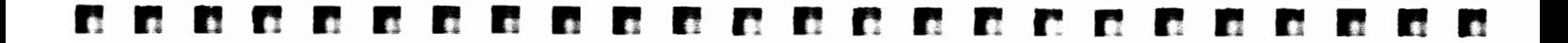

### **Viewing Storage**

Displays the contents of a specific storage location.

$$
\rightarrow
$$
 -hex-string  
 
$$
--length
$$

## **Viewing Variables**

Displays the contents of a variable during program execution.

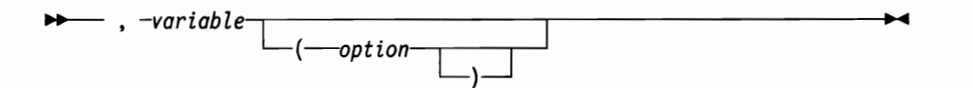

## **WALK**

Causes the program to execute one statement.

**>>** WALK-⊷ **...** 

## **VSPASCAL EXEC**

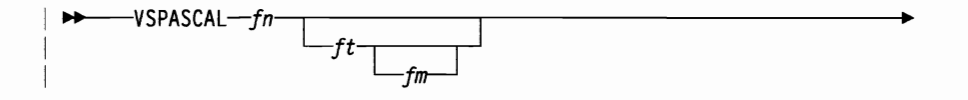

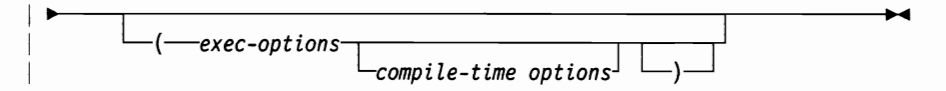

#### **Exec-options**

U

**Li** 

**A** 

Lã.

**A** 

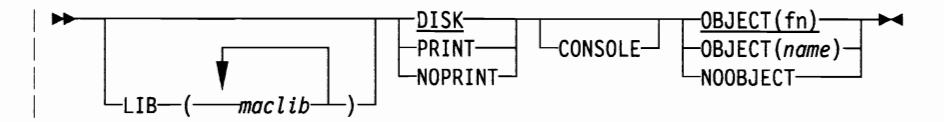

**I** 

L

L

 $\mathbf{L}$ 

 $\blacksquare$ 

 $\mathbf{L}$ 

L.

L

L.

LJ.

**A** 

L

U

L.

L

# 

## **PASCMOD EXEC**

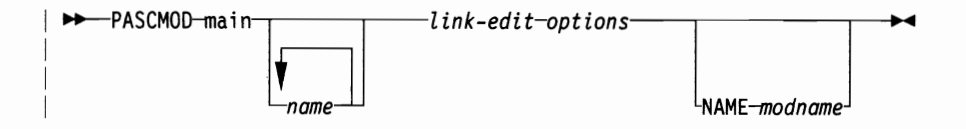

## **PASCRUN EXEC**

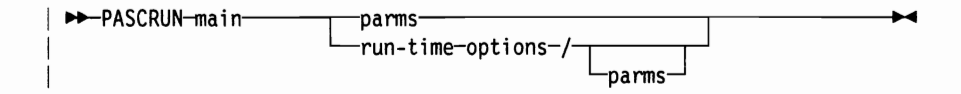

**DOMUDIANO I LILI A MARINA** 

## **VSPASCAL CLIST**

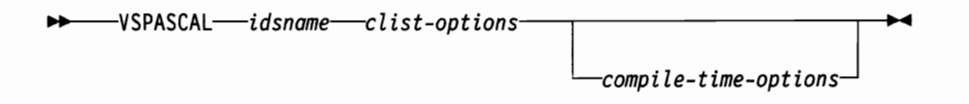

**Clist options** 

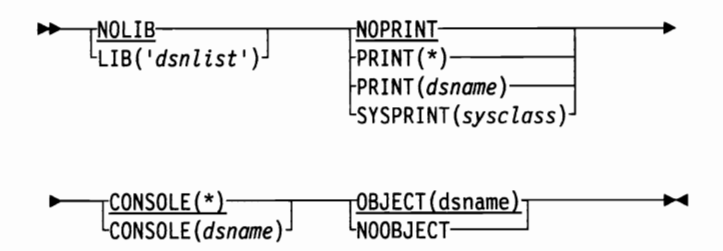

## **PASCMOD CLIST**

 $-clist\text{-}options$   $linkage\text{-}editor\text{-}options$   $\longrightarrow$ **PASCMOD-** $\tau$ dsname $\tau$ 

**Clist-Options** 

 $\frac{1}{\log \text{DECT}(\text{ 'dsnlist')}} \left[\frac{1}{\log \text{Cov}}\right] \left[\frac{1}{\log \text{Cov}}\right] \left[\frac{1}{\log \text{Cov}}\right] \left[\frac{1}{\log \text{Cov}}\right]$ ▶▶

#### $\blacksquare$ ш L. **A** B L 图 **All Service** L.

# 

## **CALL Command**

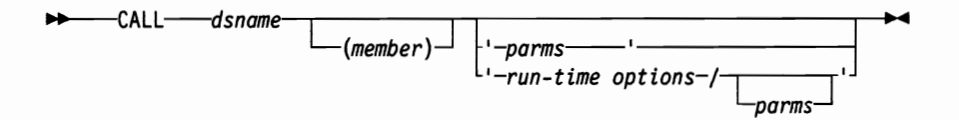

 $\cdot$ 

# I **Compile-Time Options**

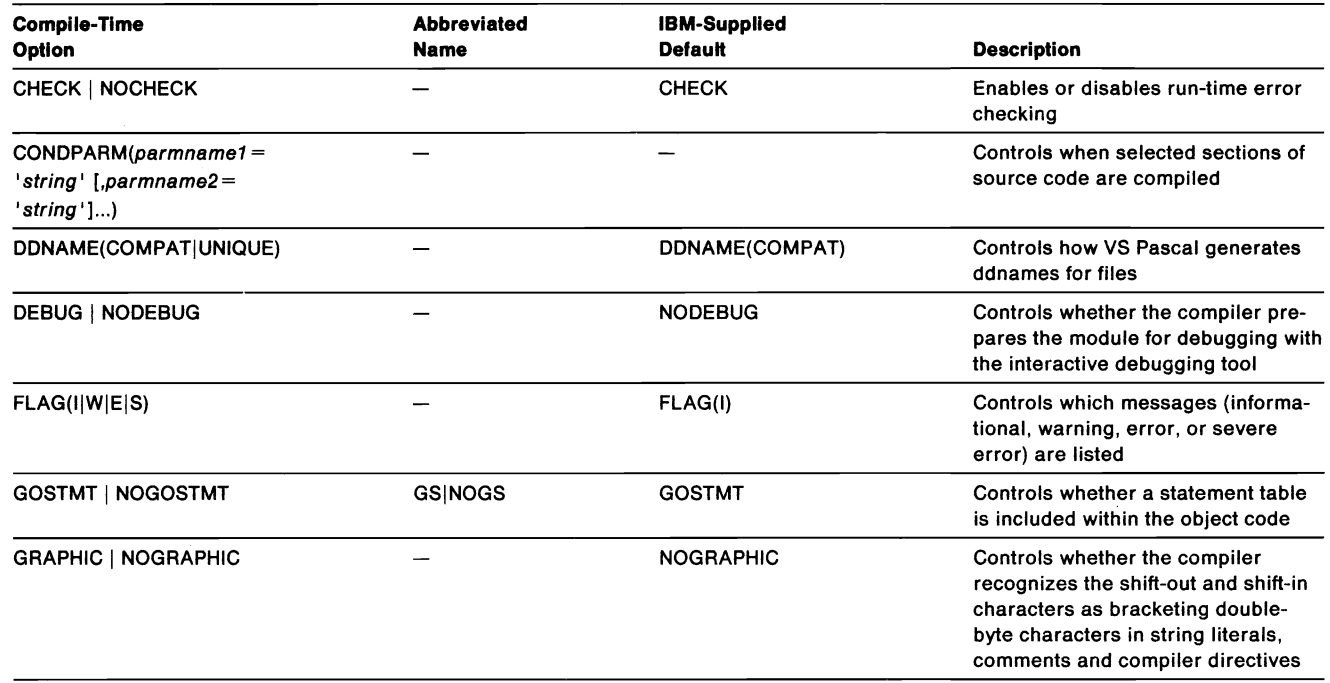

11 IJ IJ Ii IJ IJ lJ II U II II • U IJ II • IJ U IJ II II II

**60** 

r! **nn** II II r! I! II II r! e t! I! .. n ., r ., r r! r! n II

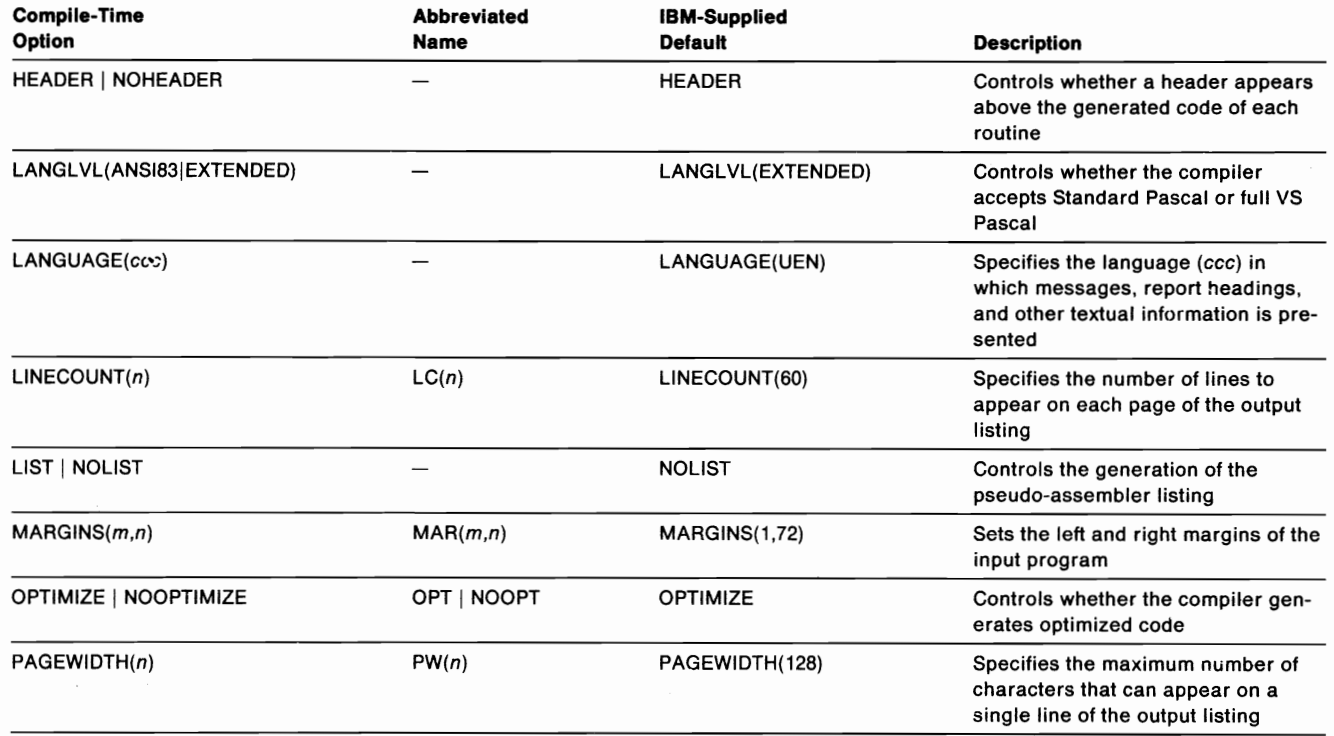

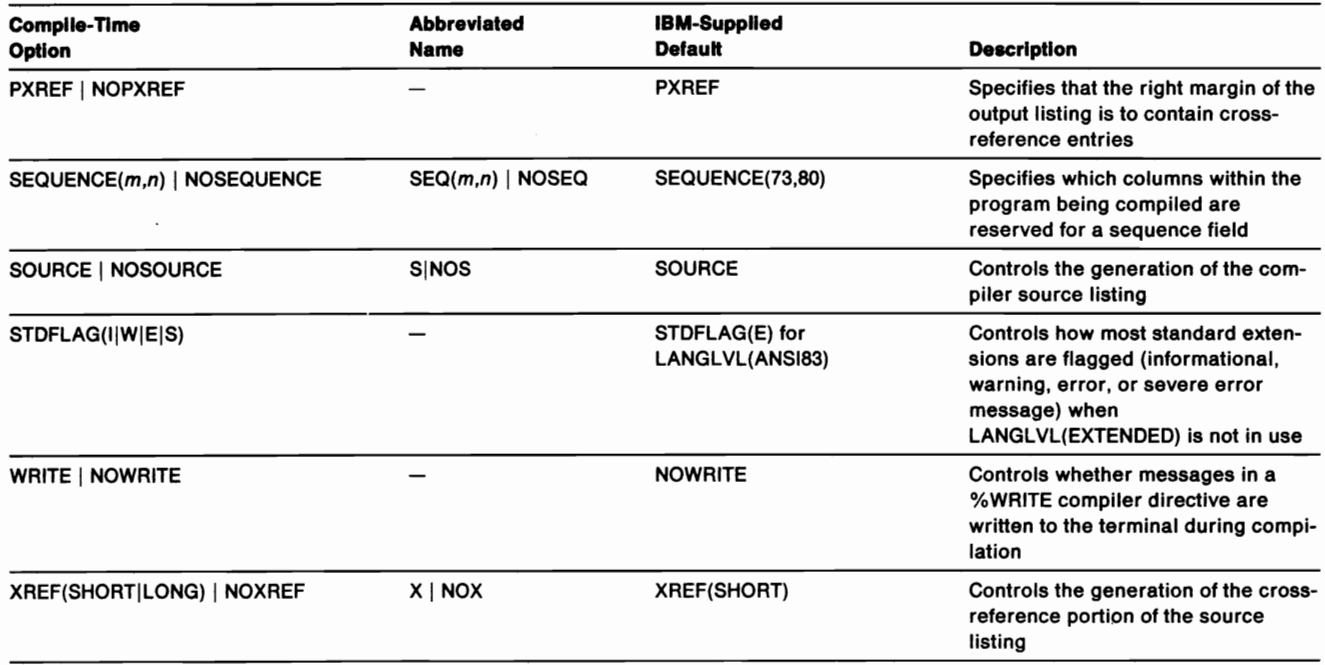

# **lJU1J1l** .1 IW u u IJ lJ IJ II It II • • lJ Il II u Ii II IJ **II** •

## **Link-Edit Options**

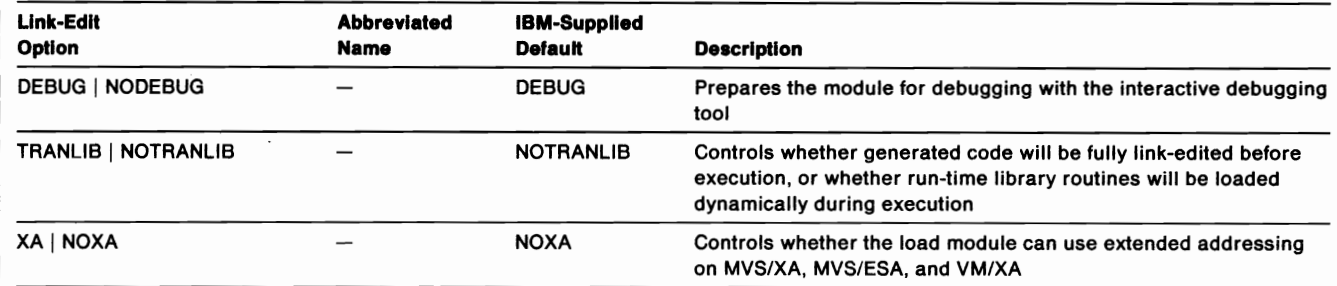

# **Run-Time Options**

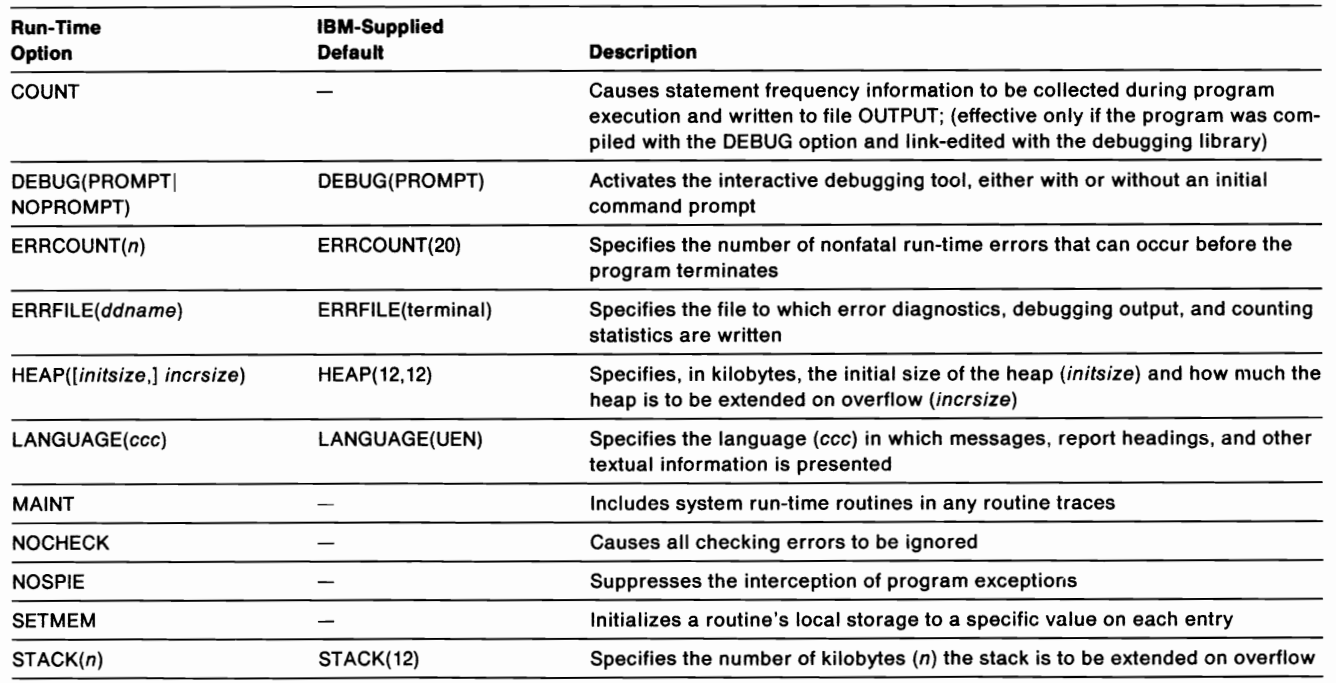

u U 11 **IJ IJ • Ii U II U IJ LI •• IJ U • U II II IJ I) •**
## 

IBM

Program Number<br>5668-767 5668-717

**File Number** S370-40

Printed in U.S.A.

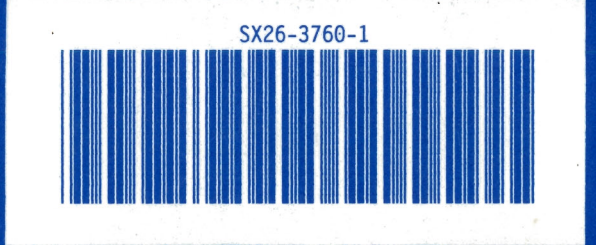